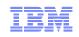

# IBM Tivoli zSecure Suite What is new in zSecure 1.11

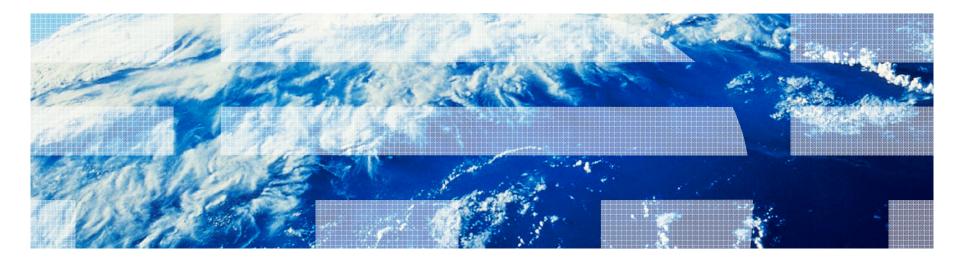

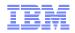

# Agenda

- Announcement November 3rd, 2009
  - z/OS, RACF, ACF2, TSS functions only
  - zSecure Manager for RACF/zVM still at 1.8.1 level
- New functions
- Availability and support
- Suggestions for enhancements
- Useful resources
- Education
- Q&A

#### IBM Tivoli zSecure Suite

**Tivoli zSecure suite** 

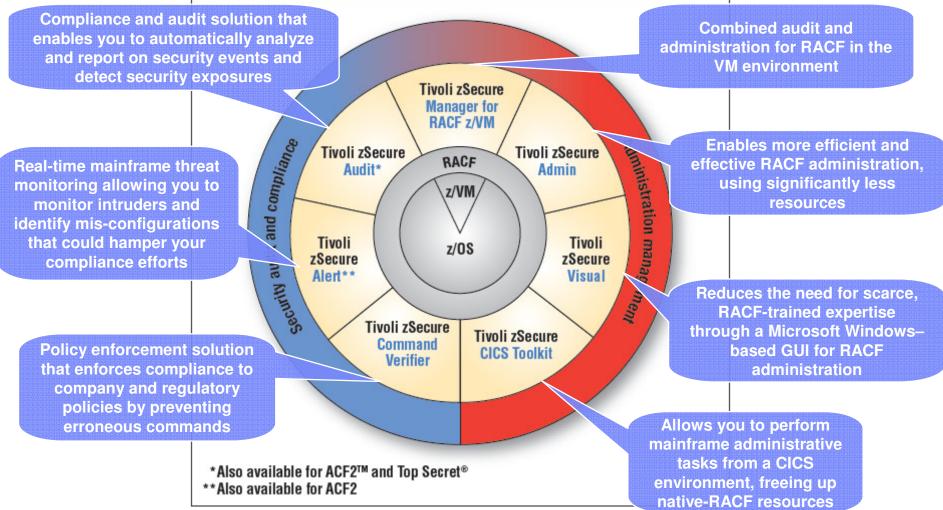

Note: ACF2 and Top Secret are either registered trademarks or trademarks of CA, Inc. or one of its subsidiaries.

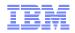

#### zSecure 1.11 new functions and features

- New functions
  - Access Monitor for RACF
  - Finding RACF profiles with values in segment fields
  - TCPIP stack configuration
  - Support and Reporting of SMF records extended
  - Extended monitoring
  - z/OS and ACF2 currency
  - Globalization
  - and more

#### Access Monitor for RACF

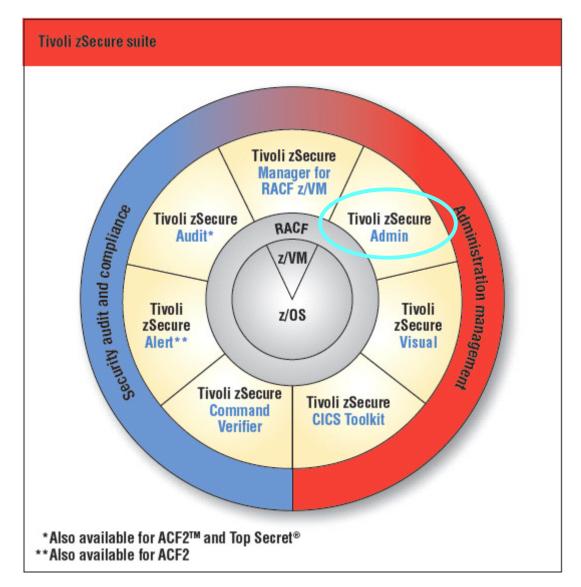

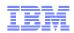

#### RACF database cleanup: Conventional methods

- SMF reporting of successful access
  - Typically not logged to SMF
  - Huge volume of data
  - How to correlate with RACF profiles?
- RACF profile analysis
  - How to see if a PERMIT is still used?
    - Access count works for discrete, but not generic profiles
  - Lastuse date for users
  - Obsolete permits (group or user no longer in RACF)

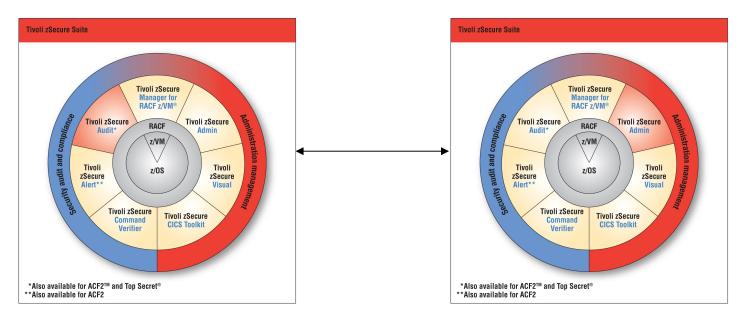

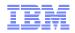

#### zSecure Admin: Access Monitor for RACF

- New functionality in zSecure Admin version 1.11
  - Runs as started task C2PACMON
- Collects information about RACF decisions
  - Date, time, userid, class, resource, profile, intent, RACF decision, flags
  - Saved into an Access Monitor file
- Consolidates into daily, monthly, yearly summaries
  - One line per unique set of value
    - Same userid, class, resource, profile, etc
    - · Date and time of most recent event, count of events
  - Size is manageable because of consolidation

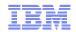

### Analysis of Access Monitor files

- New menu option in zSecure Admin
  - AM Access Monitor
    - Analyzes Access Monitor file(s)
  - Which resources has a specific user accessed
    - In last month, in last year?
    - When was last access?
  - Who has accessed a given resource?

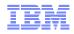

# Access Analysis menu

|                                           | - [32 x 80]                                                                                                    |                                                                     |                                                                        |                                                                                          |                                                                                                    |
|-------------------------------------------|----------------------------------------------------------------------------------------------------|---------------------------------------------------------------------|------------------------------------------------------------------------|------------------------------------------------------------------------------------------|----------------------------------------------------------------------------------------------------|
| Menu                                      | 0ptions                                                                                                    | ]                                                                   | [nfo                                                                   | Commands                                                                                 | Setup                                                                                                    |
|                                           |                                                                                                    | zSecu                                                               | ure Suit                                                               | te - Access                                                                              |                                                                                                    |
| 1<br>2<br>3<br>4<br>5<br>6<br>7<br>8<br>9 | Access<br>Compare<br>Permit usage<br>Connect usage<br>Profile usage<br>Member usage<br>Global usage<br>Remove<br>Cleanup | Compare<br>Relate<br>Relate<br>Relate<br>Relate<br>Relate<br>Remove | e monito<br>permit<br>connect<br>profilo<br>member<br>Global<br>unused | usage summa<br>t usage summ<br>e usage summ<br>usage summa<br>usage summa<br>profiles an | profile<br>versus current database<br>ry to current RACF database<br>ary to current RACF database<br>ry to current RACF database<br>d authorizations<br>nd general resource profiles |
| Option                                    | ===>                                                                                                    |                                                                     |                                                                        |                                                                                          |                                                                                                    |
| M <u>A</u> a                              | -                                                                                                    |                                                                     |                                                                        |                                                                                          | 32/01                                                                                                    |

# Access summary by user

| IBM Tivoli zSecure ACCESS summary<br>All access monitor records       1 s elapsed, 1.1 s CPU<br>3 Feb 2010 15:30         Occurrence Userid       Name       First occurrence Last occurrence         1362       170ec2009 21:57 30Jan2010 00:07         4       180ec2009 17:40 180ec2009 17:41         37 *BYPASS*       170ec2009 20:06 19Jan2010 09:05         2654 CKR       170ec2009 20:06 19Jan2010 09:05         2654 CKR       170ec2009 20:06 19Jan2010 09:05         480 FS       170ec2009 20:06 19Jan2010 09:06         48 DFS       170ec2009 20:06 24Jan2010 09:36         48 DFS       170ec2009 20:06 24Jan2010 09:36         16 FTPD       250ec2009 14:30 250ec2009 14:48         14180 GEOFF       GEOFF ROUSELL MAIN       170ec2009 20:06 24Jan2010 02:59         7528 LENNIE       LENNIE DYMOKE-BRADSH 210ec2009 11:43 220ec2009 11:45         1904 LENNIE2       LENNIE DYMOKE-BRADSH 210ec2009 11:43 220ec2009 11:45         104678 PEASEJ       JAMIE PEASE - CV ID       170ec2009 18:24 20ec101 13:21         104678 PEASEJ       JAMIE PEASE - VIS ID 170ec2009 11:45 210ec2009 11:45         104678 PEASEJ       JAMIE PEASE - VIS ID 170ec2009 11:45 210ec2009 11:45         104678 PEASEJ       JAMIE PEASE - VIS ID 170ec2009 20:44 8Jan2010 13:21         1016 PEASEJ2       JAMIE PEASE - VIS ID 170ec2009 20:44 8Jan2010 13:21         1016 | Session A - [32 x 80 | )]         |                      |            |        |            |          |
|----------------------------------------------------------------------------------------------------|----------------------|------------|----------------------|------------|--------|------------|----------|
| All access monitor records       3 Feb 2010 15:30         Occurrence Userid       Name       First occurrenc Last occurrence         1362       17Dec2009 21:57 30Jan2010 00:07         4       18Dec2009 17:40 18Dec2009 17:41         37 *BYPASS*       17Dec2009 20:06 19Jan2010 10:04         2 CICSUSER CICS DEFAULT USER       17Dec2009 20:07 19Jan2010 09:05         2 A8725 C2PSUSER ZECURE ALERT STC       17Dec2009 17:53 30Jan2010 23:00         48725 C2PSUSER ZSECURE VISUAL SERV       17Dec2009 20:06 19Jan2010 09:36         533 C2RSERVE ZSECURE VISUAL SERV       17Dec2009 20:06 26Jan2010 10:49         738 LENE       EREP         28 EREP       EREP         14180 GEOFF       GEOFF ROUSELL MAIN         17Dec2009 14:30 25Dec2009 14:48         14180 GEOFF       GEOFF ROUSELL MAIN         17Dec2009 18:24 26Jan2010 12:46         1778 LDAPSRV       LDAP SERVER         170e22009 11:43 22Dec2009 11:45         1904 LENNIE LENNIE DYMOKE-BRADSH 21Dec2009 11:43 22Dec2009 11:15         687 MILOS       MILOS KALJEVIC         25Dec2009 11:45 21Dec2009 11:45         104678 PEASEJ       JAMIE PEASE - CV ID         104678 PEASEJ       JAMIE PEASE - CV ID         104678 PEASEJ       JAMIE PEASE - CV ID         104678 PEASEJ       JAMIE PEASE                                                                                             | IBM Tivoli zSe       | ecure ACCE | ESS summary          |            | 1 s    | elapsed, 1 | .1 s CPU |
| 1362       17Dec2009       21:57       30Jan2010       00:07         4       18Dec2009       17:40       18Dec2009       17:41         37       *BYPASS*       17Dec2009       20:06       19Jan2010       09:05         2654       CKR       17Dec2009       20:07       19Jan2010       09:05         48725       C2PSUSER       ZSECURE       ALERT STC       17Dec2009       20:06       19Jan2010       09:05         48725       C2PSUSER       ZSECURE       ALERT STC       17Dec2009       20:06       19Jan2010       09:05         48725       C2PSUSER       ZSECURE       VISUAL       SRV       17Dec2009       20:06       24Jan2010       00:00         28       EREP       EREP       17Dec2009       20:06       24Jan2010       02:359         16       FTPD       25Dec2009       14:30       25Dec2009       15:06         178       LDAPSRV       LDAP SERVER       17Dec2009       20:07       29Jan2010       23:59         17528       LENNIE       DYMOKE-BRADSH       22Dec2009       11:43       22Dec2009       11:45         1904       LENNIE       LENNIE DYMOKE-BRADSH       22Dec2009       13:28       4Jan2010                                                                                                    | All access mor       | nitor reco | ords                 | 3 Feb      |        |            |          |
| 1362       17Dec2009       21:57       30Jan2010       00:07         4       18Dec2009       17:40       18Dec2009       17:41         37       *BYPASS*       17Dec2009       20:06       19Jan2010       09:05         2654       CKR       17Dec2009       20:07       19Jan2010       09:05         48725       C2PSUSER       ZSECURE       ALERT STC       17Dec2009       20:06       19Jan2010       09:05         48725       C2PSUSER       ZSECURE       ALERT STC       17Dec2009       20:06       19Jan2010       09:05         48725       C2PSUSER       ZSECURE       VISUAL       SRV       17Dec2009       20:06       24Jan2010       00:00         28       EREP       EREP       17Dec2009       20:06       24Jan2010       02:359         16       FTPD       25Dec2009       14:30       25Dec2009       15:06         178       LDAPSRV       LDAP SERVER       17Dec2009       20:07       29Jan2010       23:59         17528       LENNIE       DYMOKE-BRADSH       22Dec2009       11:43       22Dec2009       11:45         1904       LENNIE       LENNIE DYMOKE-BRADSH       22Dec2009       13:28       4Jan2010                                                                                                    | Occurrence           | Userid     | Name                 | First occu | irrenc | Last occur | rence    |
| 37 *BYPASS*       17Dec2009       20:06       19Jan2010       10:04         2 CICSUSER CICS DEFAULT USER       17Dec2009       20:07       19Jan2010       09:05         2654 CKR       17Dec2009       23:00       30Jan2010       23:00         48725 C2PSUSER ZSECURE ALERT STC       17Dec2009       20:06       19Jan2010       09:36         48 DFS       17Dec2009       20:06       26Jan2010       09:36         48 DFS       17Dec2009       20:06       24Jan2010       09:36         48 DFS       17Dec2009       20:06       24Jan2010       09:36         48 DFS       17Dec2009       20:06       24Jan2010       09:06         16 FTPD       25Dec2009       14:30       25Dec2009       14:48         14180       GEOFF       GEOFF ROUSELL MAIN       17Dec2009       20:07       29Jan2010       23:59         7528       LENNIE       DAP SERVER       17Dec2009       11:43       22Dec2009       11:45         1904       LENNIE DYMOKE-BRADSH       21Dec2009       13:28       4Jan2010       09:11         3       MVS       OMVS       21Dec2009       13:24       4Jan2010       13:21         106       PEASEJ       JAMIE PEASE                                                                                                    | 1362                 |            |                      |            |        |            |          |
| 333       C2RSERVE 25ECORE VISORL SERV       17Dec2009       20:06       19Jan2010       09:36         48       DFS       17Dec2009       20:06       26Jan2010       10:49         16       FTPD       25Dec2009       14:30       25Dec2009       14:48         14180       GEOFF       GEOFF ROUSELL MAIN       17Dec2009       20:07       29Jan2010       12:46         17       LCAPSRV       LDAP SRV       17Dec2009       18:24       26Jan2010       12:46         17528       LENNIE       LENNIE DYMOKE-BRADSH       21Dec2009       11:43       22Dec2009       15:06         1904       LENNIE2       LENNIE DYMOKE-BRADSH       22Dec2009       10:48       22Dec2009       11:15         687       MILOS       MILOS KALJEVIC       25Dec2009       13:28       4Jan2010       09:11         30MVS       OMVS       21Dec2009       11:45       21Dec2009       11:45       1104678         104678       PEASEJ       JAMIE PEASE GB       TIV       17Dec2009       20:44       8Jan2010       13:21         1276       PEASEJ3       JAMIE PEASE - VI SI       17Dec2009       12:42       2Dec2009       12:57         30276       RMASO       ROB VAN HOBOK                                                                                                    | 4                    | *          |                      | 18Dec2009  | 17:40  | 18Dec2009  | 17:41    |
| 333       C2RSERVE 25ECORE VISORL SERV       17Dec2009       20:06       19Jan2010       09:36         48       DFS       17Dec2009       20:06       26Jan2010       10:49         16       FTPD       25Dec2009       14:30       25Dec2009       14:48         14180       GEOFF       GEOFF ROUSELL MAIN       17Dec2009       20:07       29Jan2010       12:46         17       LCAPSRV       LDAP SRV       17Dec2009       18:24       26Jan2010       12:46         17528       LENNIE       LENNIE DYMOKE-BRADSH       21Dec2009       11:43       22Dec2009       15:06         1904       LENNIE2       LENNIE DYMOKE-BRADSH       22Dec2009       10:48       22Dec2009       11:15         687       MILOS       MILOS KALJEVIC       25Dec2009       13:28       4Jan2010       09:11         30MVS       OMVS       21Dec2009       11:45       21Dec2009       11:45       1104678         104678       PEASEJ       JAMIE PEASE GB       TIV       17Dec2009       20:44       8Jan2010       13:21         1276       PEASEJ3       JAMIE PEASE - VI SI       17Dec2009       12:42       2Dec2009       12:57         30276       RMASO       ROB VAN HOBOK                                                                                                    | 37                   | *BYPASS*   |                      | 17Dec2009  | 20:06  | 19Jan2010  | 10:04    |
| 333       C2RSERVE 25ECORE VISORL SERV       17Dec2009       20:06       19Jan2010       09:36         48       DFS       17Dec2009       20:06       26Jan2010       10:49         16       FTPD       25Dec2009       14:30       25Dec2009       14:48         14180       GEOFF       GEOFF ROUSELL MAIN       17Dec2009       20:07       29Jan2010       12:46         17       LCAPSRV       LDAP SRV       17Dec2009       18:24       26Jan2010       12:46         17528       LENNIE       LENNIE DYMOKE-BRADSH       21Dec2009       11:43       22Dec2009       15:06         1904       LENNIE2       LENNIE DYMOKE-BRADSH       22Dec2009       10:48       22Dec2009       11:15         687       MILOS       MILOS KALJEVIC       25Dec2009       13:28       4Jan2010       09:11         30MVS       OMVS       21Dec2009       11:45       21Dec2009       11:45       1104678         104678       PEASEJ       JAMIE PEASE GB       TIV       17Dec2009       20:44       8Jan2010       13:21         1276       PEASEJ3       JAMIE PEASE - VI SI       17Dec2009       12:42       2Dec2009       12:57         30276       RMASO       ROB VAN HOBOK                                                                                                    | 2                    | CICSUSER   | CICS DEFAULT USER    | 17Dec2009  | 20:07  | 19Jan2010  | 09:05    |
| 333       C2RSERVE 25ECORE VISORL SERV       17Dec2009       20:06       19Jan2010       09:36         48       DFS       17Dec2009       20:06       26Jan2010       10:49         16       FTPD       25Dec2009       14:30       25Dec2009       14:48         14180       GEOFF       GEOFF ROUSELL MAIN       17Dec2009       20:07       29Jan2010       12:46         17       LCAPSRV       LDAP SRV       17Dec2009       18:24       26Jan2010       12:46         17528       LENNIE       LENNIE DYMOKE-BRADSH       21Dec2009       11:43       22Dec2009       15:06         1904       LENNIE2       LENNIE DYMOKE-BRADSH       22Dec2009       10:48       22Dec2009       11:15         687       MILOS       MILOS KALJEVIC       25Dec2009       13:28       4Jan2010       09:11         30MVS       OMVS       21Dec2009       11:45       21Dec2009       11:45       1104678         104678       PEASEJ       JAMIE PEASE GB       TIV       17Dec2009       20:44       8Jan2010       13:21         1276       PEASEJ3       JAMIE PEASE - VI SI       17Dec2009       12:42       2Dec2009       12:57         30276       RMASO       ROB VAN HOBOK                                                                                                    | 2654                 | CKR        |                      | 17Dec2009  | 23:00  | 30Jan2010  | 23:00    |
| 333       C2RSERVE 25ECORE VISORL SERV       17Dec2009       20:06       19Jan2010       09:36         48       DFS       17Dec2009       20:06       26Jan2010       10:49         16       FTPD       25Dec2009       14:30       25Dec2009       14:48         14180       GEOFF       GEOFF ROUSELL MAIN       17Dec2009       20:07       29Jan2010       12:46         17       LCAPSRV       LDAP SRV       17Dec2009       18:24       26Jan2010       12:46         17528       LENNIE       LENNIE DYMOKE-BRADSH       21Dec2009       11:43       22Dec2009       15:06         1904       LENNIE2       LENNIE DYMOKE-BRADSH       22Dec2009       10:48       22Dec2009       11:15         687       MILOS       MILOS KALJEVIC       25Dec2009       13:28       4Jan2010       09:11         30MVS       OMVS       21Dec2009       11:45       21Dec2009       11:45       1104678         104678       PEASEJ       JAMIE PEASE GB       TIV       17Dec2009       20:44       8Jan2010       13:21         1276       PEASEJ3       JAMIE PEASE - VI SI       17Dec2009       12:42       2Dec2009       12:57         30276       RMASO       ROB VAN HOBOK                                                                                                    | 48725                | C2PSUSER   | ZSECURE ALERT STC    | 17Dec2009  | 17:53  | 30Jan2010  | 23:00    |
| 183 STSGJJB         JO JOHNSTON         6Jan2010         10:28         6Jan2010         10:28           59826         SYSSTC         SYSTEM STC         17Dec2009         20:06         30Jan2010         22:59           12         SYS1         17Dec2009         20:07         19Jan2010         09:06           Command ===>                                                                                                    | 533                  | C2RSERVE   | ZSECURE VISUAL SERV  | 17Dec2009  | 20:06  | 19Jan2010  | 09:36    |
| 183 STSGJJB         JO JOHNSTON         6Jan2010         10:28         6Jan2010         10:28           59826         SYSSTC         SYSTEM STC         17Dec2009         20:06         30Jan2010         22:59           12         SYS1         17Dec2009         20:07         19Jan2010         09:06           Command ===>                                                                                                    | 48                   | DFS        |                      |            |        |            |          |
| 183 STSGJJB         JO JOHNSTON         6Jan2010         10:28         6Jan2010         10:28           59826         SYSSTC         SYSTEM STC         17Dec2009         20:06         30Jan2010         22:59           12         SYS1         17Dec2009         20:07         19Jan2010         09:06           Command ===>                                                                                                    | 28                   | EREP       | EREP                 | 17Dec2009  | 20:06  | 24Jan2010  | 00:00    |
| 183 STSGJJB         JO JOHNSTON         6Jan2010         10:28         6Jan2010         10:28           59826         SYSSTC         SYSTEM STC         17Dec2009         20:06         30Jan2010         22:59           12         SYS1         17Dec2009         20:07         19Jan2010         09:06           Command ===>                                                                                                    | 16                   | FTPD       |                      | 25Dec2009  | 14:30  | 25Dec2009  | 14:48    |
| 183 STSGJJB         JO JOHNSTON         6Jan2010         10:28         6Jan2010         10:28           59826         SYSSTC         SYSTEM STC         17Dec2009         20:06         30Jan2010         22:59           12         SYS1         17Dec2009         20:07         19Jan2010         09:06           Command ===>                                                                                                    | 14180                | GEOFF      | GEOFF ROUSELL MAIN   | 17Dec2009  | 18:24  | 26Jan2010  | 12:46    |
| 183 STSGJJB         JO JOHNSTON         6Jan2010         10:28         6Jan2010         10:28           59826         SYSSTC         SYSTEM STC         17Dec2009         20:06         30Jan2010         22:59           12         SYS1         17Dec2009         20:07         19Jan2010         09:06           Command ===>                                                                                                    | 178                  | LDAPSRV    | LDAP SERVER          |            |        |            |          |
| 183 STSGJJB         JO JOHNSTON         6Jan2010         10:28         6Jan2010         10:28           59826         SYSSTC         SYSTEM STC         17Dec2009         20:06         30Jan2010         22:59           12         SYS1         17Dec2009         20:07         19Jan2010         09:06           Command ===>                                                                                                    | 7528                 | LENNIE     | LENNIE DYMOKE-BRADSH | 21Dec2009  | 11:43  | 22Dec2009  | 15:06    |
| 183 STSGJJB         JO JOHNSTON         6Jan2010         10:28         6Jan2010         10:28           59826         SYSSTC         SYSTEM STC         17Dec2009         20:06         30Jan2010         22:59           12         SYS1         17Dec2009         20:07         19Jan2010         09:06           Command ===>                                                                                                    | 1904                 |            |                      |            |        |            |          |
| 183 STSGJJB         JO JOHNSTON         6Jan2010         10:28         6Jan2010         10:28           59826         SYSSTC         SYSTEM STC         17Dec2009         20:06         30Jan2010         22:59           12         SYS1         17Dec2009         20:07         19Jan2010         09:06           Command ===>                                                                                                    | 687                  | MILOS      | MILOS KALJEVIC       | 25Dec2009  | 13:28  | 4Jan2010   | 09:11    |
| 183 STSGJJB         JO JOHNSTON         6Jan2010         10:28         6Jan2010         10:28           59826         SYSSTC         SYSTEM STC         17Dec2009         20:06         30Jan2010         22:59           12         SYS1         17Dec2009         20:07         19Jan2010         09:06           Command ===>                                                                                                    | 3                    | OMVS       | OMVS                 |            |        | 21Dec2009  | 11:45    |
| 183 STSGJJB         JO JOHNSTON         6Jan2010         10:28         6Jan2010         10:28           59826         SYSSTC         SYSTEM STC         17Dec2009         20:06         30Jan2010         22:59           12         SYS1         17Dec2009         20:07         19Jan2010         09:06           Command ===>                                                                                                    | 104678               | PEASEJ     |                      |            |        |            |          |
| 183 STSGJJB         JO JOHNSTON         6Jan2010         10:28         6Jan2010         10:28           59826         SYSSTC         SYSTEM STC         17Dec2009         20:06         30Jan2010         22:59           12         SYS1         17Dec2009         20:07         19Jan2010         09:06           Command ===>                                                                                                    | 1016                 | PEASEJ2    |                      |            |        |            |          |
| 183 STSGJJB         JO JOHNSTON         6Jan2010         10:28         6Jan2010         10:28           59826         SYSSTC         SYSTEM STC         17Dec2009         20:06         30Jan2010         22:59           12         SYS1         17Dec2009         20:07         19Jan2010         09:06           Command ===>                                                                                                    | 1276                 | PEASEJ3    | JAMIE PEASE - VIS ID | 17Dec2009  | 21:24  | 22Dec2009  | 12:57    |
| 183 STSGJJB         JO JOHNSTON         6Jan2010         10:28         6Jan2010         10:28           59826         SYSSTC         SYSTEM STC         17Dec2009         20:06         30Jan2010         22:59           12         SYS1         17Dec2009         20:07         19Jan2010         09:06           Command ===>                                                                                                    | 30276                |            |                      |            |        |            |          |
| 183 STSGJJB         JO JOHNSTON         6Jan2010         10:28         6Jan2010         10:28           59826         SYSSTC         SYSTEM STC         17Dec2009         20:06         30Jan2010         22:59           12         SYS1         17Dec2009         20:07         19Jan2010         09:06           Command ===>                                                                                                    | 4104                 |            |                      |            |        |            |          |
| 183 STSGJJB         JO JOHNSTON         6Jan2010         10:28         6Jan2010         10:28           59826         SYSSTC         SYSTEM STC         17Dec2009         20:06         30Jan2010         22:59           12         SYS1         17Dec2009         20:07         19Jan2010         09:06           Command ===>                                                                                                    | 228                  |            |                      |            |        |            |          |
| 183 STSGJJB         JO JOHNSTON         6Jan2010         10:28         6Jan2010         10:28           59826         SYSSTC         SYSTEM STC         17Dec2009         20:06         30Jan2010         22:59           12         SYS1         17Dec2009         20:07         19Jan2010         09:06           Command ===>                                                                                                    | 6551                 |            |                      |            |        |            |          |
| 183 STSGJJB         JO JOHNSTON         6Jan2010         10:28         6Jan2010         10:28           59826         SYSSTC         SYSTEM STC         17Dec2009         20:06         30Jan2010         22:59           12         SYS1         17Dec2009         20:07         19Jan2010         09:06           Command ===>                                                                                                    | 136                  |            |                      |            |        |            |          |
| 183 STSGJJB         JO JOHNSTON         6Jan2010         10:28         6Jan2010         10:28           59826         SYSSTC         SYSTEM STC         17Dec2009         20:06         30Jan2010         22:59           12         SYS1         17Dec2009         20:07         19Jan2010         09:06           Command ===>                                                                                                    | 6                    |            |                      |            |        |            |          |
| 59826         SYSTEM STC         17Dec2009         20:06         30Jan2010         22:59           12         SYS1         17Dec2009         20:07         19Jan2010         09:06           Command ===>                                                                                                    | 183                  |            |                      |            |        |            |          |
| 12 SYS1 17Dec2009 20:07 19Jan2010 09:06 Command ===> Scroll===> <u>CSR</u>                                                                                                    |                      |            |                      |            |        |            |          |
| Command ===>                                                                                                    |                      |            |                      |            |        |            |          |
|                                                                                                    |                      |            |                      |            |        |            |          |
|                                                                                                    | MA a                 |            |                      |            |        |            | 32/015   |

# Access summary for a user

| DI Session A - [32 x 80                                                                                                    | 0]              |             |         |                  |                                        |
|----------------------------------------------------------------------------------------------------|-----------------|-------------|---------|------------------|----------------------------------------|
| IBM Tivoli zSo                                                                                                    | ecure ACCESS si | ummary      |         |                  | Line 1 of 21                           |
| All access mo                                                                                                    | nitor records   | -           |         | 3 Feb 2010 15:3  | 30                                     |
| Occurrence                                                                                                    | Userid Name     |             | Fii     | rst occurrenc La | st occurrence                          |
| 30276                                                                                                    | RMASO ROGE      | NASON .     | 221     | Dec2009 10:46 28 | Jan2010 13:50                          |
| Occurrence                                                                                                    | Intent Type     | AccRC       |         |                  |                                        |
| 46                                                                                                    | READ Fast       | 0           |         |                  |                                        |
| 0ccurrence                                                                                                    |                 |             |         |                  |                                        |
|                                                                                                    | TCICSTRN        |             |         |                  |                                        |
| 0ccurrence                                                                                                    |                 |             |         |                  |                                        |
| 3                                                                                                    | RTMM            |             |         |                  |                                        |
| 2                                                                                                    | TOOLKIT.ADGR    |             |         |                  |                                        |
| 2                                                                                                    | TOOLKIT.ADUS    |             |         |                  |                                        |
| 2                                                                                                    | TOOLKIT.ALGR    |             |         |                  |                                        |
| 2                                                                                                    | TOOLKIT.AUSR    |             |         |                  |                                        |
| 2                                                                                                    | TOOLKIT.CONN    |             |         |                  |                                        |
| 2                                                                                                    | TOOLKIT.DELD    |             |         |                  |                                        |
| 2                                                                                                    | TOOLKIT.DELG    |             |         |                  |                                        |
| 2                                                                                                    | TOOLKIT.DELU    |             |         |                  |                                        |
| 2                                                                                                    | TOOLKIT.LDSD    |             |         |                  |                                        |
| 2                                                                                                    |                 |             |         |                  |                                        |
| 2                                                                                                    |                 |             |         |                  |                                        |
| 2                                                                                                    | TOOLKIT.PEMT    |             |         |                  |                                        |
| 2                                                                                                    | TOOLKIT.RACL    |             |         |                  |                                        |
| 2<br>2<br> | TOOLKIT.RALT    |             |         |                  |                                        |
| 2                                                                                                    | TOOLKIT.RDEF    |             |         |                  |                                        |
| 2                                                                                                    | TOOLKIT.RDEL    |             |         |                  |                                        |
| 2                                                                                                    | TOOLKIT.REMV    |             |         |                  |                                        |
| 2                                                                                                    | TOOLKIT.RLST    |             |         |                  |                                        |
| <sup>2</sup>                                                                                                    | TOOLKIT.SPEC    |             |         |                  |                                        |
|                                                                                                    | TOOLKIT.USRL    |             |         |                  |                                        |
| **************************************                                                                                                    | *****           | **** Bottom | of Data | *****            | ************************************** |
| M <u>A</u> a                                                                                                    |                 |             |         |                  | 10/002                                 |
| A Province of the second second second second second second second second second second second second second se                                                                                                    |                 |             |         |                  |                                        |

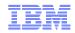

### Analysis of Access Monitor files

- Compare monitored access with RACF database
  - Monitored access is less than access in RACF
    - Identify candidate permits for removal
  - Monitored access is greater than access in RACF
    - Simulate if past access will fail after RACF cleanup

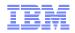

### Allowed in Access Monitor, now denied in RACF

| Session A - [32 x 80]                   |                                          |
|-----------------------------------------|------------------------------------------|
| ACCESS summary simulated access is less | Line 1 of 5                              |
| All access monitor records              | 3 Feb 2010 15:42                         |
| Occurrence Userid Name                  | First occurrenc Last occurrence          |
| 22 PEASEJ JAMIE PEASE GB TIV            | 17Dec2009 20:30 12Jan2010 18:31          |
| Occurrence Intent Type AccRC SimRC      |                                          |
| 2 DEFDELET Define 0 4                   |                                          |
| 2 ALTER Auth 0 4                        |                                          |
| <u>s</u> 13 ALTER Auth 0 8              |                                          |
| 3 ALTER Auth 4 8                        |                                          |
| 2 DEFCREAT Define 0 4                   |                                          |
| **************************************  | Data *********************************** |
|                                         |                                          |
|                                         |                                          |
|                                         |                                          |
|                                         |                                          |
|                                         |                                          |
|                                         |                                          |
|                                         |                                          |
|                                         |                                          |
|                                         |                                          |
|                                         |                                          |
|                                         |                                          |
|                                         |                                          |
|                                         |                                          |
|                                         |                                          |
|                                         |                                          |
|                                         |                                          |
|                                         |                                          |
|                                         |                                          |
| Command ===>                            | Sepeller-> CSD                           |
|                                         | Scroll===> <u>CSR</u>                    |
| M <u>A</u> a                            | 08/003                                   |
| 10                                      | © 2010 IDM Corporation                   |

© 2010 IBM Corporation

# Access list of a profile, with usage info

|       | ssion A - [32 |       |       |         |            |             |         |         |           |            |
|-------|---------------|-------|-------|---------|------------|-------------|---------|---------|-----------|------------|
|       |               |       |       |         | , by class | s complex/  |         |         | Line 1    | of 15      |
| ค.เ   | access        |       |       |         |            | 3           | Feb 201 | 0 16:29 |           |            |
|       | Allowed       |       |       | LastUse |            | Complex     |         |         |           |            |
|       | 303           | 422   | 1013  | 30Jan10 | FACILITY   |             |         |         |           |            |
|       | Allowed       | Deny  |       | LastUse |            | Profile     |         |         |           |            |
|       | 31            | 5     | 0     | 19Jan10 | DISCRETE   | BPX.DAEMO   | N       |         |           |            |
|       | Allowed       | Deny  | Unexp | LastUse |            | Access      | Used    | Failed  | Red RdM   | Name       |
|       | 0             | 4     | 0     | 19Jan10 | -UACC-     | NONE        |         | READ    | No        |            |
|       | 0             | 0     | 0     |         | CBLDAP     | READ        |         |         | No        |            |
|       | Θ             | 0     | 0     |         | CMNSRV     | <u>READ</u> |         |         | No        | NETCO      |
|       | 0             | 0     | 0     |         | DASUSER    | <u>READ</u> |         |         | No        |            |
|       | 0             | 0     | 0     |         | DOMADM     | <u>READ</u> |         |         | No        |            |
|       | 10            | 0     | 0     | 25Dec09 |            | <u>READ</u> | READ    |         | No        |            |
|       | 0             | 0     | 0     |         | IMSERV     | <u>READ</u> |         |         | No        | IDM U      |
|       | 0             | 0     | 0     |         | IMWEB      | <u>READ</u> |         |         | No        |            |
|       | 2             | 0     | 0     | 21Dec09 |            | <u>READ</u> | READ    |         | No        |            |
|       | 0             | 0     | 0     |         | NFSCM      | <u>READ</u> |         |         | No        | NFS C      |
|       | 0             | 0     | 0     |         | SSHD       | <u>READ</u> |         |         | No        |            |
|       | 6             | 0     | 0     | 19Jan10 |            | <u>READ</u> | READ    |         | No        |            |
|       | 13            | 1     | 0     | 19Jan10 |            | READ        | READ    | ALTER   | No        |            |
|       | 0             | 0     | 0     |         | TIMED      | READ        |         |         | No        | ТСР Т      |
|       | 0             | Θ     | 0     |         | WEBSRV     | READ        |         |         | No        | MVS W      |
| ***   | *******       | ***** | ***** | ******* | K Bottom ( | of Data **  | ******  | ******  | *******   | *****      |
|       |               |       |       |         |            |             |         |         |           |            |
|       |               |       |       |         |            |             |         |         |           |            |
|       |               |       |       |         |            |             |         |         |           |            |
|       |               |       |       |         |            |             |         |         |           |            |
|       |               |       |       |         |            |             |         |         |           |            |
|       |               |       |       |         |            |             |         |         |           |            |
|       |               |       |       |         |            |             |         |         |           |            |
| Con   | mand ===      | =>    |       |         |            |             |         | Sc      | croll===> | <u>CSR</u> |
| MA    | а             |       |       |         |            |             |         |         |           | 32/015     |
| 1.122 |               |       |       |         |            |             |         |         |           |            |

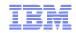

# RACF Offline environment to test cleanup

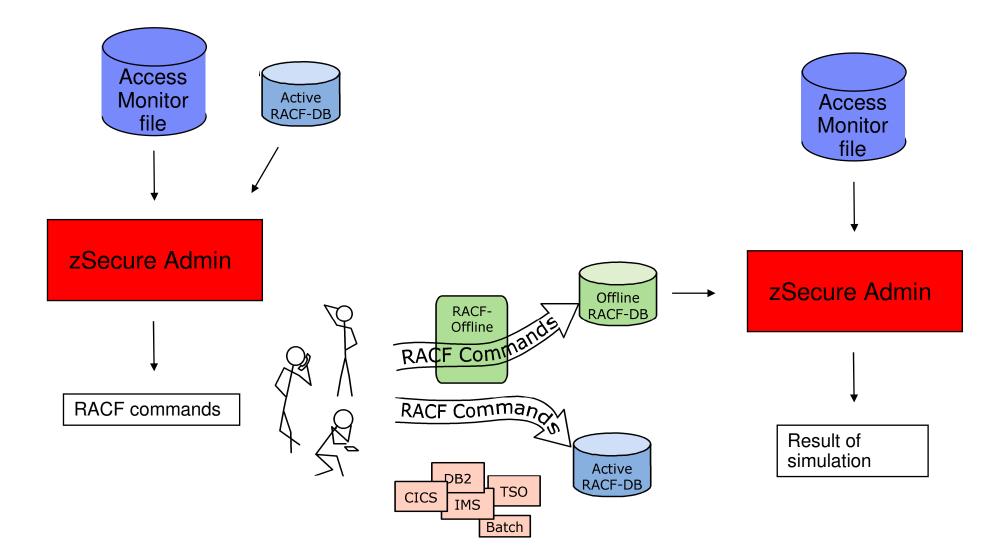

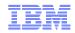

### Find field values in RACF application segments

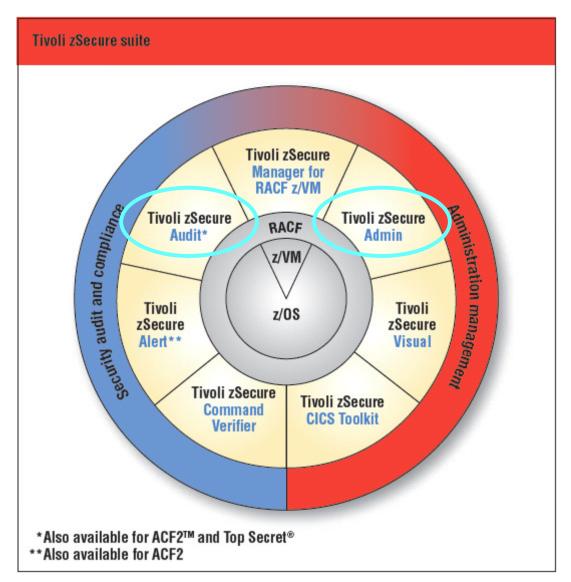

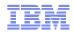

### Find field values in RACF application segments

- Until zSecure 1.10
  - Search on fields in base segment
  - Presence/absence of application segments
  - Application segment fields shown
  - Use SORT and FIND in display
- With zSecure 1.11
  - After *presence* and *absence* selections
  - Prompt for selection/exclude criteria in segments
  - Options RA.D, G, R and U

IB

# Research UID(0) users...

| Menu                                                       | Options                                      | Info           | Commands   | Setur<br>Session A - [3                                                    | 22 × 20]                          |      |
|------------------------------------------------------------|----------------------------------------------|----------------|------------|----------------------------------------------------------------------------|-----------------------------------|------|
|                                                            | :                                            | zSecure Su     | ite - RACF | - User Selecti                                                             |                                   |      |
| Add new                                                    | user or segme                                | nt             |            |                                                                            |                                   |      |
| Jserid<br>Name<br>Installatio<br>Owned by .<br>Default gro | s that fit all<br><br><br>n data<br>up<br>up | (u<br>(g<br>(g | ser profil | e key or filter<br>(name/part o<br>(data scan,<br>erid, or filter<br>lter) | of name, no fil<br>no filter exce |      |
|                                                            | selection crite                              |                | Ĺ          | Segment presend                                                            | ce _ Absence                      |      |
| Print fo                                                   | ments _  <br>rmat                            | Customize      | title      | Specify scope<br>Send as e-mail<br>Sort different                          | ly Narrow p                       | rint |
|                                                            |                                              |                |            |                                                                            |                                   |      |
|                                                            |                                              |                |            |                                                                            |                                   |      |
|                                                            |                                              |                |            |                                                                            |                                   |      |
| Command ===                                                | >                                            |                |            |                                                                            | start                             | -    |
| A a                                                        |                                              |                |            |                                                                            | 1                                 | 9702 |

# UID(0) and exclude HOME('/')

| D <mark>I</mark> Se | ession A                                                                       | - [32 x 80] |           |                  |                            |                                                                                                    |
|---------------------|--------------------------------------------------------------------------------|-------------|-----------|------------------|----------------------------|----------------------------------------------------------------------------------------------------|
|                     | Menu                                                                           | Options     | Info      | Commands         | Setup                      |                                                                                                    |
| —                   | Menu<br>ER OM<br>UNIX<br>UNIX<br>Init:<br>Max.<br>Max.<br>Max.<br>Max.<br>Max. | Options     | Secure Su | uite - User<br>O | - Segment se<br>(operator: | <pre>lection ( &lt;= &gt; &gt;= = &lt;&gt; ~= ) (path or filter) (program or filter) ( &lt;= &gt; &gt;= = &lt;&gt; ~= )</pre> |
| Co<br>M <u>A</u>    | mmand<br>a                                                                     | ===>        |           |                  |                            | 07/035                                                                                                    |
|                     |                                                                                |             |           |                  |                            | @ 0040 IDM 0                                                                                                    |

# Result: UID(0) and exclude HOME('/')

| D Session A - [32 x 80]                                    |                   |
|------------------------------------------------------------|-------------------|
| zSecure Suite USER OMVS segments 1 s ela                   | ipsed, 0.3 s CPU  |
| All users with segment OMVS, uid=0x home=/ 29 Sep 2009 15: |                   |
| User Complex Vid Home directory                            | Initial prog      |
| PROD0 /u/                                                  | <u>/bin/sh</u>    |
| CRMQA097 PROD0 //sub1/sub2/sub3/sub4/sub5/su               |                   |
| <u> </u>                                                   | <u>/bin/sh</u>    |
|                                                            | <u>/bin/sh</u>    |
| SKRBKDC PROD0                                              |                   |
| STRCONS PROD0                                              |                   |
| STRTASK PROD0<br>********************************          |                   |
| ***************************************                    | ****              |
|                                                            |                   |
|                                                            |                   |
|                                                            |                   |
|                                                            |                   |
|                                                            |                   |
|                                                            |                   |
|                                                            |                   |
|                                                            |                   |
|                                                            |                   |
|                                                            |                   |
|                                                            |                   |
|                                                            |                   |
|                                                            |                   |
|                                                            |                   |
|                                                            |                   |
|                                                            |                   |
|                                                            |                   |
|                                                            |                   |
|                                                            |                   |
|                                                            |                   |
|                                                            |                   |
| Command ===>                                               | Scroll===> CSR    |
| 10 a                                                       | 32/01             |
|                                                            |                   |
|                                                            | © 2010 IBM Corpor |

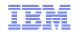

### **TCPIP Stack Configuration reporting**

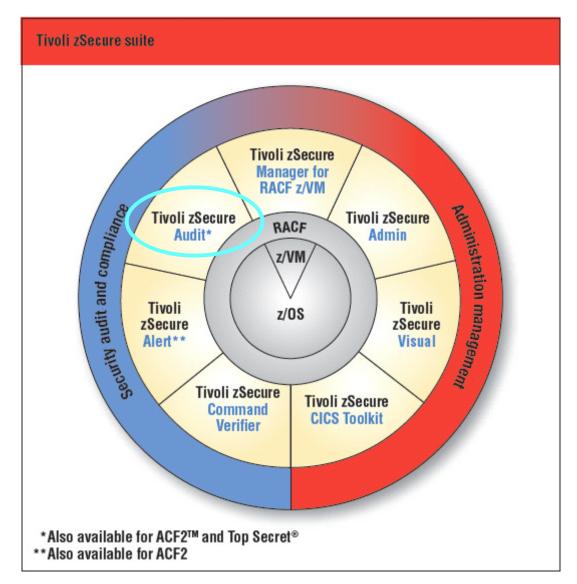

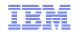

### **TCPIP Stack Configuration**

- NMI call in Communication Server: GetProfile
  - New service in z/OS 1.11
  - APF protected
  - zSecure Collect executes GetProfile
    - Stores result in CKFREEZE
  - Comm Serv also logs configuration in SMF record 119
- zSecure Audit analyzes
  - Option RE.I and AU.S for CKFREEZE
  - Option EV.I for SMF

# **TCPIP Stack Configuration**

| <sup>31</sup> Session A - [32 x 80]                                                                                                    |                 |              |
|----------------------------------------------------------------------------------------------------|-----------------|--------------|
| zSecure Suite Display Selection                                                                                                    | Line 1          | of 8         |
| Name       Summary Records Title         IPSTACK       1       1 IBM Tivoli zSecure IP_STACK summary         IPPORT       1       72 IBM Tivoli zSecure IP_PORT summary         IPRULE       1       1 IBM Tivoli zSecure IP_RULE summary         IPVIPA       0       0 IBM Tivoli zSecure IP_VIPA summary         IPNTFD       1       4 IBM Tivoli zSecure IP_INTERFACE summary         IPROUTE       1       2 IBM Tivoli zSecure IP_ROUTE summary         IPNETACC       0       0 IBM Tivoli zSecure IP_NETACCESS summary         IPAUTOL       1       1 IBM Tivoli zSecure IP_AUTOLOG summary         IPAUTOL       1       1 IBM Tivoli zSecure IP_AUTOLOG summary | ary<br>ary<br>y |              |
| Commond>                                                                                                    | Sanalless       | C 5 D        |
|                                                                                                    | Scroll===>      | 04/002       |
| MA a<br>3                                                                                                    |                 | IBM Corporat |

© 2010 IBM Corporation

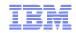

# **TCPIP Stack Configuration**

| IBM Tivoli zSecure IP_PORT summary       Line 32 of 72         All TCP/IP stack information       6 Aug 2009 10:03         Complex Syst       Stack       Count         EZOS       EZOSRD2R EZOS       TCPIP         Stack       BPort EPort Prt Bind IP address replacement         TCPIP       723       723 TCP         TCPIP       723       723 TCP         TCPIP       750 750 UDP         TCPIP       750 750 UDP         TCPIP       751 751 TCP         TCPIP       751 751 TCP         TCPIP       753 823 TCP         TCPIP       751 751 UDP         TCPIP       702 1023 1023 UDP         TCPIP       1023 1023 UDP         TCPIP       1024 1024 TCP         TCPIP       1024 1024 TCP         TCPIP       7000 7009 TCP         TCPIP       7000 7059 TCP         TCPIP       7000 7059 TCP         TCPIP       8010 8019 TCP         TCPIP       8000 8059 TCP         TCPIP       8000 8059 TCP         TCPIP       8000 8059 TCP         TCPIP       8001 8059 TCP         TCPIP       8001 8059 TCP         TCPIP       8000 8059 TCP         TCPIP <th>D Session A - [32</th> <th></th> <th></th> <th></th> <th></th> <th></th> <th></th> <th></th> <th></th> <th></th> <th></th> <th></th> <th></th> <th></th>                                                                                                    | D Session A - [32 |         |         |       |         |         |     |        |      |       |       |      |     |     |
|----------------------------------------------------------------------------------------------------|-------------------|---------|---------|-------|---------|---------|-----|--------|------|-------|-------|------|-----|-----|
| Complex Syster Syst Stack Count<br>EZOS EZOSRD2R EZOS TCPIP 72<br>Stack BPort EPort Prt Bind IP address replacement<br>TCPIP 723 723 TCP<br>TCPIP 724 731 TCP<br>TCPIP 750 750 UDP<br>TCPIP 751 751 TCP<br>TCPIP 751 751 UDP<br>TCPIP 823 823 TCP<br>TCPIP 1023 1023 TCP<br>TCPIP 1023 1023 UDP<br>TCPIP 1024 1024 TCP<br>TCPIP 1024 1024 TCP<br>TCPIP 1000 3000 TCP<br>TCPIP 3000 3000 TCP<br>TCPIP 7000 7009 TCP<br>TCPIP 7000 7099 TCP<br>TCPIP 7000 7099 TCP<br>TCPIP 8010 8019 TCP<br>TCPIP 8010 8019 TCP<br>TCPIP 8010 8039 TCP<br>TCPIP 8040 8049 TCP<br>TCPIP 8040 8049 TCP<br>TCPIP 8040 8059 TCP<br>TCPIP 8040 8059 TCP<br>TCPIP 8040 8059 TCP<br>TCPIP 8050 8059 TCP<br>TCPIP 8060 8069 TCP<br>TCPIP 8060 8069 TCP<br>TCPIP 8060 80     | IBM Tivoli        | zSecure | PIP_P   | ORT s | summary |         |     |        |      |       | Line  | 32   | of  | 72  |
| EZOŠ EŽOŠRD2R EŽOS TCPIP 72<br>Stack BPort EPort Prt Bind IP address replacement<br>TCPIP 723 723 TCP<br>TCPIP 724 731 TCP<br>TCPIP 750 750 UDP<br>TCPIP 751 751 TCP<br>TCPIP 751 751 UDP<br>TCPIP 823 823 TCP<br>TCPIP 1023 1023 UDP<br>TCPIP 1024 1024 TCP<br>TCPIP 1024 1024 TCP<br>TCPIP 3000 3000 TCP<br>TCPIP 3000 3000 TCP<br>TCPIP 7050 7059 TCP<br>TCPIP 7050 7059 TCP<br>TCPIP 8010 8019 TCP<br>TCPIP 8010 8019 TCP<br>TCPIP 8040 8049 TCP<br>TCPIP 8040 8059 TCP<br>TCPIP 8050 8059 TCP<br>TCPIP 8050 8059 TCP<br>TCPIP 8060 8069 TCP<br>TCPIP 8060 8069 TCP<br>TCPI   |                   | stack : | informa | atior |         |         |     | 6 Aug  | 2009 | 10:03 |       |      |     |     |
| Stack       BPort       EPort       Ptt       Bind       IP address replacement        TCPIP       723       723       TCP        TCPIP       724       731       TCP        TCPIP       726       750       TCP        TCPIP       750       750       UDP        TCPIP       751       751       TCP        TCPIP       751       751       UDP        TCPIP       751       751       UDP        TCPIP       751       751       UDP        TCPIP       1023       1023       UDP        TCPIP       1023       1023       UDP        TCPIP       1023       1023       UDP        TCPIP       1023       1023       UDP        TCPIP       1024       1024       TCP        TCPIP       3000       3000       TCP        TCPIP       1001       1029       TCP        TCPIP       7060       7059       TCP        TCPIP       8010       8019       TCP        TCPIP       8010       8039       TCP                                                                                                    | Complex           |         |         |       |         | Coun    | t   |        |      |       |       |      |     |     |
| TCPIP 723 723 TCP<br>TCPIP 724 731 TCP<br>TCPIP 750 750 TCP<br>TCPIP 751 751 TCP<br>TCPIP 751 751 UDP<br>TCPIP 823 823 TCP<br>TCPIP 1023 1023 TCP<br>TCPIP 1024 1024 TCP<br>TCPIP 1024 1024 TCP<br>TCPIP 1015 1023 UDP<br>TCPIP 3000 3000 TCP<br>TCPIP 7050 7059 TCP<br>TCPIP 7050 7059 TCP<br>TCPIP 8000 8009 TCP<br>TCPIP 8010 8019 TCP<br>TCPIP 8010 8019 TCP<br>TCPIP 8030 8039 TCP<br>TCPIP 8050 8059 TCP<br>TCPIP 8050 8059 TCP<br>TCPIP 8060 8069 TCP<br>TCPIP 8060 8069 TCP<br>TCPIP 8070 8079 TCP<br>TCPIP 8080 8069 TCP<br>TCPIP 8080 8069 TCP<br>TCPIP 8070 8079 TCP<br>TCPIP 8080 8069 TCP<br>TCPIP 8080 8069 TCP<br>TCPIP 8090 8099 TCP<br>TCPIP 8090 8099 TCP                                                                                                    | EZOS              |         |         |       |         |         |     |        |      |       |       |      |     |     |
| TCPIP 724 731 TCP<br>TCPIP 750 750 UDP<br>TCPIP 751 751 TCP<br>TCPIP 751 751 UDP<br>TCPIP 751 751 UDP<br>TCPIP 823 823 TCP<br>TCPIP 1023 1023 TCP<br>TCPIP 1023 1023 UDP<br>TCPIP 1024 1024 TCP<br>TCPIP 1024 1024 TCP<br>TCPIP 3000 3000 TCP<br>TCPIP 7000 7009 TCP<br>TCPIP 7000 7009 TCP<br>TCPIP 7000 7059 TCP<br>TCPIP 8000 8099 TCP<br>TCPIP 8010 8019 TCP<br>TCPIP 8030 8039 TCP<br>TCPIP 8040 8049 TCP<br>TCPIP 8050 8059 TCP<br>TCPIP 8060 8069 TCP<br>TCPIP 8060 8069 TCP<br>TCPIP 8070 8079 TCP<br>TCPIP 8070 8079 TCP<br>TCPIP 8070 8079 TCP<br>TCPIP 8080 8089 TCP<br>TCPIP 8070 8079 TCP<br>TCPIP 8070 8079 TCP<br>TCPIP 8080 8089 TCP<br>TCPIP 8070 8079 TCP<br>TCPIP 8080 8089 TCP<br>TCPIP 8080 8089 TCP<br>TCPIP 8090 8099 TCP<br>TCPIP 8090 8099 TCP                                                                                                    |                   |         |         |       | Bind IP | address | rep | laceme | nt   |       |       |      |     |     |
| TCPIP 750 750 TCP<br>TCPIP 751 751 TCP<br>TCPIP 751 751 UDP<br>TCPIP 823 823 TCP<br>TCPIP 1023 1023 TCP<br>TCPIP 1023 1023 UDP<br>TCPIP 1024 1024 TCP<br>TCPIP 1024 1024 TCP<br>TCPIP 1000 3000 TCP<br>TCPIP 7000 7009 TCP<br>TCPIP 7000 7009 TCP<br>TCPIP 7000 7009 TCP<br>TCPIP 7000 8009 TCP<br>TCPIP 8010 8019 TCP<br>TCPIP 8010 8019 TCP<br>TCPIP 8010 8059 TCP<br>TCPIP 8050 8059 TCP<br>TCPIP 8050 8059 TCP<br>TCPIP 8060 8069 TCP<br>TCPIP 8060 8069 TCP<br>TCPIP 8070 8079 TCP<br>TCPIP 8070 8079 TCP<br>TCPIP 8070 8079 TCP<br>TCPIP 8060 8069 TCP<br>TCPIP 8060 8069 TCP<br>TCPIP 8070 8079 TCP<br>TCPIP 8070 8070 8070 7CP<br>TCPIP 8070 8070 7CP<br>TCPIP 8070 8070 7CP<br>TCPIP 8070 8070 7CP<br>TCPIP 8070 8070 7CP<br>TCPIP 8070 8 |                   |         |         |       |         |         |     |        |      |       |       |      |     |     |
| TCPIP 750 750 UDP<br>TCPIP 751 751 TCP<br>TCPIP 751 751 UDP<br>TCPIP 823 823 TCP<br>TCPIP 1023 1023 TCP<br>TCPIP 1024 1024 TCP<br>TCPIP 1024 1024 TCP<br>TCPIP 3000 3000 TCP<br>TCPIP 3000 3000 TCP<br>TCPIP 7000 7009 TCP<br>TCPIP 7000 7009 TCP<br>TCPIP 8000 8009 TCP<br>TCPIP 8010 8019 TCP<br>TCPIP 8010 8019 TCP<br>TCPIP 8010 8029 TCP<br>TCPIP 8040 8049 TCP<br>TCPIP 8050 8059 TCP<br>TCPIP 8050 8050 TCP<br>TCPIP 8050 8050 T |                   |         |         |       |         |         |     |        |      |       |       |      |     |     |
| TCPIP 751 751 TCP<br>TCPIP 751 751 UDP<br>TCPIP 823 823 TCP<br>TCPIP 1023 1023 UDP<br>TCPIP 1024 1024 TCP<br>TCPIP 1015 1024 TCP<br>TCPIP 3000 3000 TCP<br>TCPIP 7000 7009 TCP<br>TCPIP 7000 7009 TCP<br>TCPIP 7100 7109 TCP<br>TCPIP 8010 8019 TCP<br>TCPIP 8010 8019 TCP<br>TCPIP 8010 8049 TCP<br>TCPIP 8040 8049 TCP<br>TCPIP 8050 8059 TCP<br>TCPIP 8050 8050 TCP<br>TCPIP 8050 8050 TCP<br>TCPIP 8050 8050 |                   |         |         |       |         |         |     |        |      |       |       |      |     |     |
| TCPIP 751 751 UDP<br>TCPIP 823 823 TCP<br>TCPIP 1023 1023 TCP<br>TCPIP 1023 1023 UDP<br>TCPIP 1024 1024 TCP<br>TCPIP 1024 1024 TCP<br>TCPIP 7000 3000 TCP<br>TCPIP 7000 7009 TCP<br>TCPIP 7000 7059 TCP<br>TCPIP 7050 7059 TCP<br>TCPIP 8010 8019 TCP<br>TCPIP 8010 8019 TCP<br>TCPIP 8020 8029 TCP<br>TCPIP 8030 8039 TCP<br>TCPIP 8040 8049 TCP<br>TCPIP 8040 8049 TCP<br>TCPIP 8050 8059 TCP<br>TCPIP 8050 8059 TCP<br>TCPIP 8060 8069 TCP<br>TCPIP 8060 8069 TCP<br>TCPIP 8070 8079 TCP<br>TCPIP 8080 8089 TCP<br>TCPIP 8080 8089 TCP<br>TCPIP 8080 809 TCP<br>TCPIP 8080 809 TCP<br>TCPIP 8080 809 TCP<br>TCPIP 8080 809 TCP<br>TCPIP 8080 809 TC |                   |         |         |       |         |         |     |        |      |       |       |      |     |     |
| TCPIP 823 823 TCP<br>TCPIP 1023 1023 TCP<br>TCPIP 1023 1023 UDP<br>TCPIP 1024 1024 TCP<br>TCPIP 1024 1024 TCP<br>TCPIP 3000 3000 TCP<br>TCPIP 7000 7009 TCP<br>TCPIP 7050 7059 TCP<br>TCPIP 7100 7109 TCP<br>TCPIP 8010 8019 TCP<br>TCPIP 8010 8019 TCP<br>TCPIP 8020 8029 TCP<br>TCPIP 8030 8039 TCP<br>TCPIP 8040 8049 TCP<br>TCPIP 8050 8059 TCP<br>TCPIP 8050 8059 TCP<br>TCPIP 8060 8069 TCP<br>TCPIP 8060 8069 TCP<br>TCPIP 8060 8069 TCP<br>TCPIP 8060 8069 TCP<br>TCPIP 8060 8069 TCP<br>TCPIP 8060 8069 TCP<br>TCPIP 8060 8069 TCP<br>TCPIP 8060 8069 TCP<br>TCPIP 8060 8069 TCP<br>TCPIP 8070 8079 TCP<br>TCPIP 8080 8089 TCP<br>TCPIP 8080 8089 TCP<br>TCPIP 8090 8099 TCP                                                                                                    |                   |         |         |       |         |         |     |        |      |       |       |      |     |     |
| TCPIP 1023 1023 TCP<br>TCPIP 1023 1023 UDP<br>TCPIP 1024 1024 TCP<br>TCPIP 1015 1415 TCP<br>TCPIP 3000 3000 TCP<br>TCPIP 7000 7009 TCP<br>TCPIP 7050 7059 TCP<br>TCPIP 8000 8009 TCP<br>TCPIP 8010 8019 TCP<br>TCPIP 8010 8019 TCP<br>TCPIP 8020 8029 TCP<br>TCPIP 8030 8039 TCP<br>TCPIP 8040 8049 TCP<br>TCPIP 8050 8059 TCP<br>TCPIP 8050 8059 TCP<br>TCPIP 8060 8069 TCP<br>TCPIP 8060 8069 TCP<br>TCPIP 8070 8079 TCP<br>TCPIP 8080 8089 TCP<br>TCPIP 8080 8089 TCP                                                                                                    |                   |         |         |       |         |         |     |        |      |       |       |      |     |     |
| TCPIP 1023 1023 UDP<br>TCPIP 1024 1024 TCP<br>TCPIP 1415 1415 TCP<br>TCPIP 3000 3000 TCP<br>TCPIP 7000 7009 TCP<br>TCPIP 7050 7059 TCP<br>TCPIP 8000 8009 TCP<br>TCPIP 8010 8019 TCP<br>TCPIP 8010 8039 TCP<br>TCPIP 8020 8029 TCP<br>TCPIP 8030 8039 TCP<br>TCPIP 8040 8049 TCP<br>TCPIP 8050 8059 TCP<br>TCPIP 8050 8059 TCP<br>TCPIP 8060 8069 TCP<br>TCPIP 8060 8069 TCP<br>TCPIP 8070 8079 TCP<br>TCPIP 8080 8089 TCP<br>TCPIP 8080 8089 TCP<br>TCPIP 8090 8099 TCP<br>TCPIP 8090 8099 TCP<br>TCPIP 8090 8099 TCP<br>TCPIP 8090 8099 TCP<br>TCPIP 8090 8099 TCP<br>TCPIP 8090 8099 TCP<br>TCPIP 8090 8099 TCP<br>TCPIP 8090 8099 TCP<br>TCPIP 8090 8099 TCP<br>TCPIP 8090 8099 TCP<br>TCPIP 8090 8099 TCP<br>TCPIP 8090 8099 TCP<br>TCPIP 8090 8099 TCP                                                                                                    |                   |         |         |       |         |         |     |        |      |       |       |      |     |     |
| TCPIP       1024       1024       TCP         TCPIP       1415       1415       TCP         TCPIP       3000       3000       TCP         TCPIP       7000       7009       TCP         TCPIP       7000       7009       TCP         TCPIP       7000       7009       TCP         TCPIP       7000       7009       TCP         TCPIP       7000       7109       TCP         TCPIP       8000       8009       TCP         TCPIP       8010       8019       TCP         TCPIP       8010       8019       TCP         TCPIP       8040       8049       TCP         TCPIP       8040       8049       TCP         TCPIP       8060       8069       TCP         TCPIP       8060       8069       TCP         TCPIP       8060       8089       TCP         TCPIP       8080       8089       TCP         TCPIP       8090       8099       TCP         TCPIP       8090       809       TCP         Command ===>                                                                                                    |                   |         |         |       |         |         |     |        |      |       |       |      |     |     |
| TCPIP 1415 1415 TCP<br>TCPIP 3000 3000 TCP<br>TCPIP 7000 7009 TCP<br>TCPIP 7050 7059 TCP<br>TCPIP 7100 7109 TCP<br>TCPIP 8010 8019 TCP<br>TCPIP 8010 8019 TCP<br>TCPIP 8020 8029 TCP<br>TCPIP 8030 8039 TCP<br>TCPIP 8040 8049 TCP<br>TCPIP 8050 8059 TCP<br>TCPIP 8060 8069 TCP<br>TCPIP 8060 8069 TCP<br>TCPIP 8070 8079 TCP<br>TCPIP 8080 8089 TCP<br>TCPIP 8080 8089 TCP<br>TCPIP 8080 8089 TCP<br>Scroll===> CSR                                                                                                    |                   |         |         |       |         |         |     |        |      |       |       |      |     |     |
| <pre>_ TCPIP 3000 3000 TCP<br/>TCPIP 7000 7009 TCP<br/>TCPIP 7050 7059 TCP<br/>TCPIP 7100 7109 TCP<br/>_ TCPIP 8010 8019 TCP<br/>_ TCPIP 8010 8019 TCP<br/>_ TCPIP 8020 8029 TCP<br/>_ TCPIP 8030 8039 TCP<br/>_ TCPIP 8040 8049 TCP<br/>_ TCPIP 8050 8059 TCP<br/>_ TCPIP 8060 8069 TCP<br/>_ TCPIP 8070 8079 TCP<br/>_ TCPIP 8080 8089 TCP<br/>_ TCPIP 8090 8099 TCP<br/>_ TCPIP 8090 8099 TCP<br/>_ TCPIP 8090 8099 TCP</pre>                                                                                                    |                   |         |         |       |         |         |     |        |      |       |       |      |     |     |
| <pre>TCPIP 7000 7009 TCP TCPIP 7050 7059 TCP TCPIP 7100 7109 TCP TCPIP 8000 8009 TCP TCPIP 8010 8019 TCP TCPIP 8020 8029 TCP TCPIP 8030 8039 TCP TCPIP 8040 8049 TCP TCPIP 8050 8059 TCP TCPIP 8050 8069 TCP TCPIP 8060 8069 TCP TCPIP 8070 8079 TCP TCPIP 8080 8089 TCP TCPIP 8090 8099 TCP Scroll===&gt;</pre>                                                                                                    |                   |         |         |       |         |         |     |        |      |       |       |      |     |     |
| TCPIP 7050 7059 TCP<br>TCPIP 7100 7109 TCP<br>TCPIP 8000 8009 TCP<br>TCPIP 8010 8019 TCP<br>TCPIP 8020 8029 TCP<br>TCPIP 8030 8039 TCP<br>TCPIP 8040 8049 TCP<br>TCPIP 8050 8059 TCP<br>TCPIP 8060 8069 TCP<br>TCPIP 8070 8079 TCP<br>TCPIP 8080 8089 TCP<br>TCPIP 8090 8099 TCP<br>TCPIP 8090 8099 TCP<br>Scroll===> CSR                                                                                                    |                   |         |         |       |         |         |     |        |      |       |       |      |     |     |
| TCPIP 7100 7109 TCP<br>TCPIP 8000 8009 TCP<br>TCPIP 8010 8019 TCP<br>TCPIP 8020 8029 TCP<br>TCPIP 8030 8039 TCP<br>TCPIP 8040 8049 TCP<br>TCPIP 8050 8059 TCP<br>TCPIP 8060 8069 TCP<br>TCPIP 8070 8079 TCP<br>TCPIP 8080 8089 TCP<br>TCPIP 8090 8099 TCP<br>TCPIP 8801 8801 TCP<br>Command ===>                                                                                                    |                   |         |         |       |         |         |     |        |      |       |       |      |     |     |
| <ul> <li>TCPIP 8000 8009 TCP</li> <li>TCPIP 8010 8019 TCP</li> <li>TCPIP 8020 8029 TCP</li> <li>TCPIP 8030 8039 TCP</li> <li>TCPIP 8040 8049 TCP</li> <li>TCPIP 8050 8059 TCP</li> <li>TCPIP 8060 8069 TCP</li> <li>TCPIP 8070 8079 TCP</li> <li>TCPIP 8080 8089 TCP</li> <li>TCPIP 8090 8099 TCP</li> <li>TCPIP 8090 8099 TCP</li> <li>TCPIP 8801 8801 TCP</li> <li>Command ===&gt;</li> </ul>                                                                                                    |                   |         |         |       |         |         |     |        |      |       |       |      |     |     |
| <pre>TCPIP 8010 8019 TCP TCPIP 8020 8029 TCP TCPIP 8030 8039 TCP TCPIP 8040 8049 TCP TCPIP 8050 8059 TCP TCPIP 8060 8069 TCP TCPIP 8070 8079 TCP TCPIP 8080 8089 TCP TCPIP 8080 8089 TCP TCPIP 8090 8099 TCP TCPIP 8091 8801 TCP Command ===&gt;</pre>                                                                                                    |                   |         |         |       |         |         |     |        |      |       |       |      |     |     |
| TCPIP 8020 8029 TCP<br>TCPIP 8030 8039 TCP<br>TCPIP 8040 8049 TCP<br>TCPIP 8050 8059 TCP<br>TCPIP 8060 8069 TCP<br>TCPIP 8070 8079 TCP<br>TCPIP 8080 8089 TCP<br>TCPIP 8090 8099 TCP<br>TCPIP 8090 8099 TCP<br>Scroll===> <u>CSR</u>                                                                                                    |                   |         |         |       |         |         |     |        |      |       |       |      |     |     |
| <pre>TCPIP 8030 8039 TCP TCPIP 8040 8049 TCP TCPIP 8050 8059 TCP TCPIP 8060 8069 TCP TCPIP 8070 8079 TCP TCPIP 8080 8089 TCP TCPIP 8090 8099 TCP TCPIP 8090 8099 TCP TCPIP 8801 8801 TCP Command ===&gt;</pre>                                                                                                    |                   |         |         |       |         |         |     |        |      |       |       |      |     |     |
| <pre>     TCPIP 8040 8049 TCP     TCPIP 8050 8059 TCP     TCPIP 8060 8069 TCP     TCPIP 8070 8079 TCP     TCPIP 8080 8089 TCP     TCPIP 8090 8099 TCP     TCPIP 8090 8099 TCP     TCPIP 8801 8801 TCP     Command ===&gt;</pre>                                                                                                    |                   |         |         |       |         |         |     |        |      |       |       |      |     |     |
| <pre>     TCPIP 8050 8059 TCP     TCPIP 8060 8069 TCP     TCPIP 8070 8079 TCP     TCPIP 8080 8089 TCP     TCPIP 8090 8099 TCP     TCPIP 8090 8099 TCP     TCPIP 8801 8801 TCP     Command ===&gt;</pre>                                                                                                    |                   |         |         |       |         |         |     |        |      |       |       |      |     |     |
| TCPIP       8060       8069       TCP         TCPIP       8070       8079       TCP         TCPIP       8080       8089       TCP         TCPIP       8090       8099       TCP         TCPIP       8801       8801       TCP         Command ===>                                                                                                    |                   |         |         |       |         |         |     |        |      |       |       |      |     |     |
| TCPIP       8070       8079       TCP         TCPIP       8080       8089       TCP         TCPIP       8090       8099       TCP         TCPIP       8801       8801       TCP         Command ===>                                                                                                    |                   |         |         |       |         |         |     |        |      |       |       |      |     |     |
| TCPIP         8080         8089         TCP           TCPIP         8090         8099         TCP           TCPIP         8801         8801         TCP           Command ===>                                                                                                    |                   |         |         |       |         |         |     |        |      |       |       |      |     |     |
| TCPIP 8090 8099 TCP<br>TCPIP 8801 8801 TCP<br>Command ===>Scroll===> <u>CSR</u>                                                                                                    |                   |         |         |       |         |         |     |        |      |       |       |      |     |     |
| TCPIP 8801 8801 TCP<br>Command ===>Scroll===> <u>CSR</u>                                                                                                    |                   |         |         |       |         |         |     |        |      |       |       |      |     |     |
| Command ===>       Scroll===>       CSR                                                                                                    |                   |         |         |       |         |         |     |        |      |       |       |      |     |     |
|                                                                                                    |                   |         | 8801    | тср   |         |         |     |        |      |       | _     |      |     | _   |
| MA a 21/002                                                                                                    |                   | =>      |         |       |         |         |     |        |      | S     | croll | ===> |     |     |
|                                                                                                    | M <u>A</u> a      |         |         |       |         |         |     |        |      |       |       |      | 21/ | 002 |

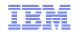

### SMF record support and reporting

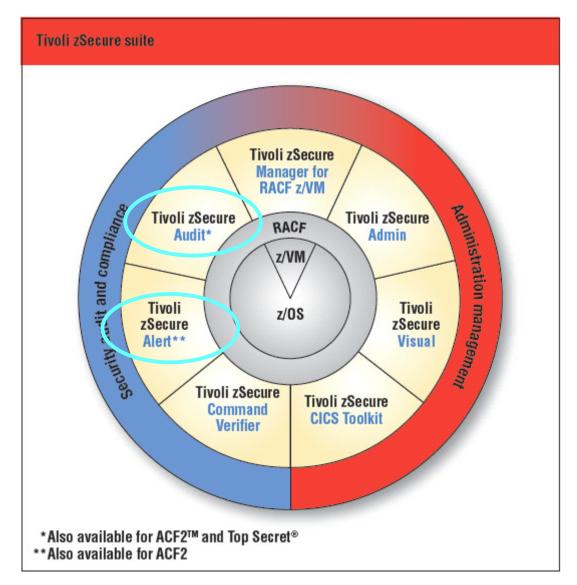

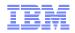

#### Additional SMF record types and fields

- CICS (type 110)
- Communication Server, IP Stack Configuration, IPSEC (type 119)
- Member level changes (type 42)
- New RACF events (type 80)
- OAM (type 85)
- Omegamon (use SIMULATE SMF=nnn FORMAT=OMEG)
- R\_auditx (type 83, subtype 2)
- TKLM (type 83, subtype 6)
- UNIX extended attribute change (type 92, subtype 15)
- Websphere Application Server (type 83, subtype 5)

T

### **CICS SMF records**

| Event log record detail informationLine 14 of 174Date/timeDescription27Mar09 03:06:40.67 CICSA CICS transaction CICS CPLT27Mar09 03:06:40.87 CICSA CICS transaction CICS CSY27Mar09 03:06:40.82 CICSA CICS transaction CICS CSY27Mar09 03:06:40.82 CICSA CICS transaction CICS CSY27Mar09 03:06:40.82 CICSA CICS transaction CICS CSY27Mar09 03:06:40.82 CICSA CICS transaction CICS CSY27Mar09 03:06:40.82 CICSA CICS transaction CICS CSY27Mar09 03:06:40.82 CICSA CICS transaction CICS CSY27Mar09 03:06:40.97 CICSA CICS transaction CICS CSY27Mar09 03:06:41.02 CICSA CICS transaction CICS CSY27Mar09 03:06:41.11 CICSA CICS transaction CICS CSY27Mar09 03:06:41.15 CICSA CICS transaction CICS CSY27Mar09 03:07:22.41 CICSA CICS transaction CICS CSY27Mar09 03:07:22.41 CICSA CICS transaction CICS CSY27Mar09 03:07:23.08 job CICSA CICS transaction CICS CMBG27Mar09 03:07:23.08 job CICSA CICS transaction CICS CSF27Mar09 03:07:23.24 CICSA CICS transaction CICS CSF27Mar09 03:07:23.24 CICSA CICS transaction CICS CSF27Mar09 03:07:23.24 CICSA CICS transaction CICS CMBG27Mar09 03:07:23.24 CICSA CICS transaction CICS CSF27Mar09 03:07:23.24 CICSA CICS transaction CICS CSF27Mar09 03:07:23.24 CICSA CICS transaction CICS CSF27Mar09 03:07:23.24 CICSA CICS transaction CICS CSF27Mar09 03:07:23.24 CICSA CICS transaction CICS CSF27Mar09 03:07:23.24 CICSA CICS transaction CICS CSF27Mar09 03:07:24.11 CICSUSER CICS transaction CICS CSF27Mar09 03:07:25.63 CICSUSER CICS transaction CICS CSFN from L70227Mar09 03:07:25                                                                                                    | PL Session A - [32 x 80]                                 |                |
|----------------------------------------------------------------------------------------------------|----------------------------------------------------------|----------------|
| Date/timeDescription27Mar0903:06:40.67CICSA CICS transaction CICS CPLT27Mar0903:06:40.77CICSA CICS transaction CICS CSSY27Mar0903:06:40.82CICSA CICS transaction CICS CSSY27Mar0903:06:40.82CICSA CICS transaction CICS CSSY27Mar0903:06:40.82CICSA CICS transaction CICS CSSY27Mar0903:06:40.82CICSA CICS transaction CICS CSSY27Mar0903:06:40.97CICSA CICS transaction CICS CSSY27Mar0903:06:40.97CICSA CICS transaction CICS CSSY27Mar0903:06:41.02CICSA CICS transaction CICS CSSY27Mar0903:06:41.10CICSA CICS transaction CICS CSSY27Mar0903:06:41.11CICSA CICS transaction CICS CSSY27Mar0903:07:22.46CICSA CICS transaction CICS CSSY27Mar0903:07:22.41CICSA CICS transaction CICS CSSY27Mar0903:07:23.08job CICSA CICS transaction CICS CMBG27Mar0903:07:23.08job CICSA CICS appl CICS monitor performance dictionary27Mar0903:07:23.24CICSA CICS transaction CICS CSFU27Mar0903:07:23.24CICSA CICS transaction CICS CSFU27Mar0903:07:23.24CICSA CICS transaction CICS CSFU27Mar0903:07:23.90CICSA CICS transaction CICS CGFU27Mar0903:07:24.11CICSUSER CICS transaction CICS CSFU27Mar0903:07:25.63CICSUSER CICS transaction CICS CGFU27Mar0903:07:25.63CICSUSER CICS transaction CICS CSFU27Mar0903:07:27.97CICSUSER CICS trans                                                                                                    |                                                          | 4 of 174       |
| <pre>27Mar09 03:06:40.67 CICSA CICS transaction CICS CPLT<br/>27Mar09 03:06:40.77 CICSA CICS transaction CICS CSY<br/>27Mar09 03:06:40.82 CICSA CICS transaction CICS CSY<br/>27Mar09 03:06:40.82 CICSA CICS transaction CICS CSY<br/>27Mar09 03:06:40.82 CICSA CICS transaction CICS CSY<br/>27Mar09 03:06:40.82 CICSA CICS transaction CICS CSY<br/>27Mar09 03:06:40.97 CICSA CICS transaction CICS CSY<br/>27Mar09 03:06:40.97 CICSA CICS transaction CICS CSY<br/>27Mar09 03:06:41.02 CICSA CICS transaction CICS CSY<br/>27Mar09 03:06:41.02 CICSA CICS transaction CICS CSY<br/>27Mar09 03:06:41.15 CICSA CICS transaction CICS CSY<br/>27Mar09 03:06:41.15 CICSA CICS transaction CICS CSY<br/>27Mar09 03:06:41.15 CICSA CICS transaction CICS CSY<br/>27Mar09 03:07:22.41 CICSA CICS transaction CICS CSY<br/>27Mar09 03:07:22.43 CICSA CICS transaction CICS CISC<br/>27Mar09 03:07:22.44 CICSA CICS transaction CICS CISC<br/>27Mar09 03:07:23.08 job CICSA CICS transaction CICS CMBG<br/>27Mar09 03:07:23.08 job CICSA CICS appl CICS monitor performance dictionary<br/>27Mar09 03:07:23.24 CICSA CICS transaction CICS CSFU<br/>27Mar09 03:07:23.24 CICSA CICS transaction CICS CSFU<br/>27Mar09 03:07:23.24 CICSA CICS transaction CICS CGFU<br/>27Mar09 03:07:23.24 CICSA CICS transaction CICS CGFU<br/>27Mar09 03:07:23.24 CICSA CICS transaction CICS CGFU<br/>27Mar09 03:07:23.24 CICSA CICS transaction CICS CGFU<br/>27Mar09 03:07:23.24 CICSA CICS transaction CICS CGFV<br/>27Mar09 03:07:23.39 CICSA CICS transaction CICS CGFV<br/>27Mar09 03:07:24.11 CICSUSER CICS transaction CICS CGFW from L702<br/>27Mar09 03:07:25.63 CICSUSER CICS transaction CICS CSFM from L702<br/>27Mar09 03:07:37.85 BCSCGB1 CICS transaction CICS CESN from L702<br/>27Mar09 03:07:37.85 BCSCGB1 CICS transaction CICS CENN from L702<br/>27Mar09 03:07:37.85 BCSCGB1 CICS transaction CICS CENN from L702<br/>27Mar09 03:14:24.28 job CICSA CICS appl CICS monitor performance data 12 tr<br/>27Mar09 03:14:24.28 job CICSA CICS transaction CICS CENN from L702<br/>27Mar09 03:14:24.28 job CICSA CICS transaction CICS CENN from L702<br/>27Mar09 03:14:24.28 job CICSA CICS transaction CICS CENN from L702<br/>27Mar09 03:14:24.28 job CICSA CICS appl CICS</pre>  | 26Mar09 03:58 to 1Apr                                    | 09 05:00       |
| 27Mar09 03:06:40.77 CICSA CICS transaction CICS CSSY<br>27Mar09 03:06:40.82 CICSA CICS transaction CICS CGRP<br>27Mar09 03:06:40.82 CICSA CICS transaction CICS CSSY<br>27Mar09 03:06:40.82 CICSA CICS transaction CICS CSSY<br>27Mar09 03:06:40.97 CICSA CICS transaction CICS CSSY<br>27Mar09 03:06:40.97 CICSA CICS transaction CICS CSSY<br>27Mar09 03:06:41.02 CICSA CICS transaction CICS CSSY<br>27Mar09 03:06:41.10 CICSA CICS transaction CICS CSSY<br>27Mar09 03:06:41.11 CICSA CICS transaction CICS CSSY<br>27Mar09 03:06:41.15 CICSA CICS transaction CICS CSSY<br>27Mar09 03:06:41.15 CICSA CICS transaction CICS CSSY<br>27Mar09 03:07:22.46 CICSA CICS transaction CICS CSSY<br>27Mar09 03:07:22.46 CICSA CICS transaction CICS CSSY<br>27Mar09 03:07:22.47 CICSA CICS transaction CICS CSSY<br>27Mar09 03:07:22.46 CICSA CICS transaction CICS CSSC<br>27Mar09 03:07:22.46 CICSA CICS transaction CICS CSC<br>27Mar09 03:07:22.46 CICSA CICS transaction CICS CSC<br>27Mar09 03:07:22.46 CICSA CICS transaction CICS CSFU<br>27Mar09 03:07:23.08 job CICSA CICS appl CICS monitor performance dictionary<br>27Mar09 03:07:23.24 CICSA CICS transaction CICS CSFU<br>27Mar09 03:07:23.24 CICSA CICS transaction CICS CSFU<br>27Mar09 03:07:23.39 CICSA CICS transaction CICS CSFU<br>27Mar09 03:07:23.39 CICSA CICS transaction CICS CSFU<br>27Mar09 03:07:24.11 CICSUSER CICS transaction CICS CSM from L702<br>27Mar09 03:07:24.11 CICSUSER CICS transaction CICS CSSFU<br>27Mar09 03:07:24.11 CICSUSER CICS transaction CICS CSSFU<br>27Mar09 03:07:34.90 CICSUSER CICS transaction CICS CSN from L702<br>27Mar09 03:07:34.90 CICSUSER CICS transaction CICS CESN from L702<br>27Mar09 03:07:34.90 CICSUSER CICS transaction CICS CESN from L702<br>27Mar09 03:07:34.90 CICSUSER CICS transaction CICS CESN from L702<br>27Mar09 03:07:34.90 CICSUSER CICS transaction CICS CENN from L702<br>27Mar09 03:07:34.90 CICSUSER CICS transaction CICS CENN from L702<br>27Mar09 03:07:34.90 CICSUSER CICS transaction CICS CENN from L702<br>27Mar09 03:07:34.90 CICSUSER CICS transaction CICS CENN from L702<br>27Mar09 03:07:34.90 CICSUSER CICS transaction CICS CENN from L702<br>27Mar09 03:14:24.22 CICSA CICS tra                                          |                                                          |                |
| 27Mar09 03:06:40.82 CICSA CICS transaction CICS CGRP<br>27Mar09 03:06:40.82 CICSA CICS transaction CICS CSSY<br>27Mar09 03:06:40.82 CICSA CICS transaction CICS CSSY<br>27Mar09 03:06:40.97 CICSA CICS transaction CICS CSSY<br>27Mar09 03:06:40.97 CICSA CICS transaction CICS CSSY<br>27Mar09 03:06:41.02 CICSA CICS transaction CICS CSSY<br>27Mar09 03:06:41.11 CICSA CICS transaction CICS CSSY<br>27Mar09 03:06:41.15 CICSA CICS transaction CICS CSSY<br>27Mar09 03:06:41.15 CICSA CICS transaction CICS CSSY<br>27Mar09 03:06:41.15 CICSA CICS transaction CICS CSSY<br>27Mar09 03:07:22.41 CICSA CICS transaction CICS CSSY<br>27Mar09 03:07:22.47 CICSA CICS transaction CICS CSSY<br>27Mar09 03:07:22.47 CICSA CICS transaction CICS CSSG<br>27Mar09 03:07:22.47 CICSA CICS transaction CICS CMBG<br>27Mar09 03:07:23.08 job CICSA CICS appl CICS monitor performance dictionary<br>27Mar09 03:07:23.24 CICSA CICS transaction CICS CSFU<br>27Mar09 03:07:23.24 CICSA CICS transaction CICS CSFU<br>27Mar09 03:07:23.24 CICSA CICS transaction CICS CSFU<br>27Mar09 03:07:23.24 CICSA CICS transaction CICS CSFU<br>27Mar09 03:07:23.39 CICSA CICS transaction CICS CSFU<br>27Mar09 03:07:23.39 CICSA CICS transaction CICS CSFU<br>27Mar09 03:07:24.11 CICSUSER CICS transaction CICS CSFU<br>27Mar09 03:07:25.63 CICSUSER CICS transaction CICS CSFN from L702<br>27Mar09 03:07:24.11 CICSUSER CICS transaction CICS CSFN from L702<br>27Mar09 03:07:24.11 CICSUSER CICS transaction CICS CSFN from L702<br>27Mar09 03:07:34.90 CICSUSER CICS transaction CICS CSFN from L702<br>27Mar09 03:07:34.90 CICSUSER CICS transaction CICS CESN from L702<br>27Mar09 03:07:34.90 CICSUSER CICS transaction CICS CESN from L702<br>27Mar09 03:07:34.90 CICSUSER CICS transaction CICS CESN from L702<br>27Mar09 03:07:34.90 CICSUSER CICS transaction CICS CESN from L702<br>27Mar09 03:07:34.90 CICSUSER CICS transaction CICS CESN from L702<br>27Mar09 03:07:34.90 CICSUSER CICS transaction CICS CESN from L702<br>27Mar09 03:07:34.90 CICSUSER CICS transaction CICS CESN from L702<br>27Mar09 03:07:34.90 CICSUSER CICS transaction CICS CENN from L702<br>27Mar09 03:14:24.22 KICSA CI                                                                               | 27Mar09 03:06:40.67 CICSA CICS transaction CICS CPLT     |                |
| <pre>27Mar09 03:06:40.82 CICSA CICS transaction CICS CSSY<br/>27Mar09 03:06:40.82 CICSA CICS transaction CICS CSSY<br/>27Mar09 03:06:40.82 CICSA CICS transaction CICS CSSY<br/>27Mar09 03:06:40.97 CICSA CICS transaction CICS CSSY<br/>27Mar09 03:06:41.02 CICSA CICS transaction CICS CSSY<br/>27Mar09 03:06:41.10 CICSA CICS transaction CICS CSSY<br/>27Mar09 03:06:41.15 CICSA CICS transaction CICS CSSY<br/>27Mar09 03:06:41.15 CICSA CICS transaction CICS CSSY<br/>27Mar09 03:06:41.15 CICSA CICS transaction CICS CSSY<br/>27Mar09 03:07:22.41 CICSA CICS transaction CICS CSSY<br/>27Mar09 03:07:22.46 CICSA CICS transaction CICS CISC<br/>27Mar09 03:07:22.46 CICSA CICS transaction CICS CMBG<br/>27Mar09 03:07:22.93 CICSA CICS transaction CICS CMBG<br/>27Mar09 03:07:23.08 job CICSA CICS appl CICS monitor performance dictionary<br/>27Mar09 03:07:23.24 CICSA CICS transaction CICS CSFU<br/>27Mar09 03:07:23.24 CICSA CICS transaction CICS CSFU<br/>27Mar09 03:07:23.24 CICSA CICS transaction CICS CSFU<br/>27Mar09 03:07:23.24 CICSA CICS transaction CICS CSFU<br/>27Mar09 03:07:23.24 CICSA CICS transaction CICS CSFU<br/>27Mar09 03:07:23.99 CICSA CICS transaction CICS CSFU<br/>27Mar09 03:07:24.11 CICSUSER CICS transaction CICS CSFU<br/>27Mar09 03:07:24.11 CICSUSER CICS transaction CICS CSFU<br/>27Mar09 03:07:24.97 CICSUSER CICS transaction CICS CSFN from L702<br/>27Mar09 03:07:29.97 CICSUSER CICS transaction CICS CSFN from L702<br/>27Mar09 03:07:34.90 CICSUSER CICS transaction CICS CESN from L702<br/>27Mar09 03:07:34.90 CICSUSER CICS transaction CICS CEN from L702<br/>27Mar09 03:07:34.90 CICSUSER CICS transaction CICS CEN from L702<br/>27Mar09 03:07:34.90 CICSUSER CICS transaction CICS CEN from L702<br/>27Mar09 03:07:34.90 CICSUSER CICS transaction CICS CEN from L702<br/>27Mar09 03:07:34.90 CICSUSER CICS transaction CICS CEN from L702<br/>27Mar09 03:07:34.90 CICSUSER CICS transaction CICS CEN from L702<br/>27Mar09 03:07:34.90 CICSUSER CICS transaction CICS CEN from L702<br/>27Mar09 03:07:34.90 CICSUSER CICS transaction CICS CEN from L702<br/>27Mar09 03:07:34.90 CICSUSER CICS transaction CICS CEN from L702<br/>27Mar09 03:14:24.22 KICSA CICS transaction CICS CATR<br/>27Mar09 03</pre> | 27Mar09 03:06:40.77 CICSA CICS transaction CICS CSSY     |                |
| <pre>27Mar09 03:06:40.82 CICSA CICS transaction CICS CSSY<br/>27Mar09 03:06:40.82 CICSA CICS transaction CICS CSSY<br/>27Mar09 03:06:40.97 CICSA CICS transaction CICS CSSY<br/>27Mar09 03:06:41.02 CICSA CICS transaction CICS CSSY<br/>27Mar09 03:06:41.02 CICSA CICS transaction CICS CSSY<br/>27Mar09 03:06:41.11 CICSA CICS transaction CICS CSSY<br/>27Mar09 03:06:41.15 CICSA CICS transaction CICS CSSY<br/>27Mar09 03:06:41.15 CICSA CICS transaction CICS CSSY<br/>27Mar09 03:07:22.41 CICSA CICS transaction CICS CPIR<br/>27Mar09 03:07:22.46 CICSA CICS transaction CICS CISC<br/>27Mar09 03:07:22.46 CICSA CICS transaction CICS CMBG<br/>27Mar09 03:07:23.08 job CICSA CICS appl CICS monitor performance dictionary<br/>27Mar09 03:07:23.08 job CICSA CICS appl CICS monitor performance dictionary<br/>27Mar09 03:07:23.24 CICSA CICS transaction CICS CSFU<br/>27Mar09 03:07:23.39 CICSA CICS transaction CICS CSFU<br/>27Mar09 03:07:23.39 CICSA CICS transaction CICS CSFU<br/>27Mar09 03:07:23.39 CICSA CICS transaction CICS CSFU<br/>27Mar09 03:07:23.39 CICSA CICS transaction CICS CSFU<br/>27Mar09 03:07:23.39 CICSA CICS transaction CICS CSFU<br/>27Mar09 03:07:23.39 CICSA CICS transaction CICS CSFU<br/>27Mar09 03:07:24.11 CICSUSER CICS transaction CICS CSFU<br/>27Mar09 03:07:25.63 CICSUSER CICS transaction CICS CSM from L702<br/>27Mar09 03:07:29.97 CICSUSER CICS transaction CICS CSM from L702<br/>27Mar09 03:07:34.90 CICSUSER CICS transaction CICS CESN from L702<br/>27Mar09 03:07:37.85 BCSC6B1 CICS transaction CICS CESN from L702<br/>27Mar09 03:07:37.85 BCSC6B1 CICS transaction CICS CEN from L702<br/>27Mar09 03:14:24.22 CICSA CICS transaction CICS CARR<br/>27Mar09 03:14:24.22 CICSA CICS transaction CICS CARR<br/>27Mar09 03:14:24.22 CICSA CICS transaction CICS CARR<br/>27Mar09 03:14:24.22 CICSA CICS transaction CICS CARR<br/>27Mar09 03:14:24.22 CICSA CICS transaction CICS CARR<br/>27Mar09 03:14:24.28 job CICSA CICS appl CICS monitor performance data 12 transaction CICS CARR<br/>27Mar09 03:14:24.22 CICSA CICS transaction CICS CARR<br/>27Mar09 03:14:24.22 CICSA CICS transaction CICS CARR<br/>27Mar09 03:14:24.22 CICSA CICS transaction CICS CARR<br/>27Mar09 03:14:24.28 job CICSA CICS</pre>  |                                                          | ras            |
| <pre>27Mar09 03:06:40.82 CICSA CICS transaction CICS CSSY<br/>27Mar09 03:06:40.97 CICSA CICS transaction CICS CSSY<br/>27Mar09 03:06:40.97 CICSA CICS transaction CICS CSSY<br/>27Mar09 03:06:41.02 CICSA CICS transaction CICS CSSY<br/>27Mar09 03:06:41.11 CICSA CICS transaction CICS CSSY<br/>27Mar09 03:06:41.15 CICSA CICS transaction CICS CSSY<br/>27Mar09 03:07:22.41 CICSA CICS transaction CICS CSSY<br/>27Mar09 03:07:22.46 CICSA CICS transaction CICS CISC<br/>27Mar09 03:07:22.46 CICSA CICS transaction CICS CISC<br/>27Mar09 03:07:22.47 CICSA CICS transaction CICS CATA<br/>27Mar09 03:07:22.93 CICSA CICS transaction CICS CMBG<br/>27Mar09 03:07:23.08 job CICSA CICS appl CICS monitor performance dictionary<br/>27Mar09 03:07:23.08 job CICSA CICS appl CICS monitor performance data 12 tra<br/>27Mar09 03:07:23.24 CICSA CICS transaction CICS CEJR<br/>27Mar09 03:07:23.24 CICSA CICS transaction CICS CSFU<br/>27Mar09 03:07:23.24 CICSA CICS transaction CICS CSFU<br/>27Mar09 03:07:23.39 CICSA CICS transaction CICS CSFU<br/>27Mar09 03:07:23.39 CICSA CICS transaction CICS CQRY from L702<br/>27Mar09 03:07:24.11 CICSUSER CICS transaction CICS CSM from L702<br/>27Mar09 03:07:25.63 CICSUSER CICS transaction CICS CSM from L702<br/>27Mar09 03:07:29.97 CICSUSER CICS transaction CICS CSN from L702<br/>27Mar09 03:07:34.90 CICSUSER CICS transaction CICS CESN from L702<br/>27Mar09 03:07:34.90 CICSUSER CICS transaction CICS CENN from L702<br/>27Mar09 03:07:34.90 CICSUSER CICS transaction CICS CENN from L702<br/>27Mar09 03:14:24.22 CICSA CICS transaction CICS CENN from L702<br/>27Mar09 03:14:24.28 job CICSA CICS transaction CICS CARR</pre>                                                                                                    |                                                          |                |
| <pre>27Mar09 03:06:40.97 CICSA CICS transaction CICS CSSY<br/>27Mar09 03:06:40.97 CICSA CICS transaction CICS CSSY<br/>27Mar09 03:06:41.02 CICSA CICS transaction CICS CSSY<br/>27Mar09 03:06:41.11 CICSA CICS transaction CICS CSSY<br/>27Mar09 03:06:41.15 CICSA CICS transaction CICS CSSY<br/>27Mar09 03:07:22.41 CICSA CICS transaction CICS CSSY<br/>27Mar09 03:07:22.41 CICSA CICS transaction CICS CISC<br/>27Mar09 03:07:22.47 CICSA CICS transaction CICS CATA<br/>27Mar09 03:07:22.93 CICSA CICS transaction CICS CMBG<br/>27Mar09 03:07:22.93 CICSA CICS appl CICS monitor performance dictionary<br/>27Mar09 03:07:23.08 job CICSA CICS appl CICS monitor performance dictionary<br/>27Mar09 03:07:23.24 CICSA CICS transaction CICS CEJR<br/>27Mar09 03:07:23.24 CICSA CICS transaction CICS CSFU<br/>27Mar09 03:07:23.24 CICSA CICS transaction CICS CSFU<br/>27Mar09 03:07:23.24 CICSA CICS transaction CICS CSFU<br/>27Mar09 03:07:23.24 CICSA CICS transaction CICS CSFU<br/>27Mar09 03:07:23.99 CICSA CICS transaction CICS CSFU<br/>27Mar09 03:07:25.63 CICSUSER CICS transaction CICS CSM from L702<br/>27Mar09 03:07:25.63 CICSUSER CICS transaction CICS CSM from L702<br/>27Mar09 03:07:29.97 CICSUSER CICS transaction CICS CESN from L702<br/>27Mar09 03:07:37.85 BCSCGB1 CICS transaction CICS CENN from L702<br/>27Mar09 03:07:37.85 BCSCGB1 CICS transaction CICS CATR<br/>27Mar09 03:07:37.85 BCSCGB1 CICS transaction CICS CATR<br/>27Mar09 03:14:24.22 CICSA CICS transaction CICS CATR<br/>27Mar09 03:14:24.28 job CICSA CICS appl CICS monitor performance data 12 transaction CICS CATR<br/>27Mar09 03:14:24.28 job CICSA CICS transaction CICS CATR</pre>                                                                                                    |                                                          |                |
| <pre>27Mar09 03:06:40.97 CICSA CICS transaction CICS CSSY<br/>27Mar09 03:06:41.02 CICSA CICS transaction CICS CSSY<br/>27Mar09 03:06:41.11 CICSA CICS transaction CICS CSSY<br/>27Mar09 03:06:41.15 CICSA CICS transaction CICS CSSY<br/>27Mar09 03:07:22.41 CICSA CICS transaction CICS CPIR<br/>27Mar09 03:07:22.46 CICSA CICS transaction CICS CISC<br/>27Mar09 03:07:22.47 CICSA CICS transaction CICS CMBG<br/>27Mar09 03:07:22.93 CICSA CICS transaction CICS CMBG<br/>27Mar09 03:07:23.08 job CICSA CICS appl CICS monitor performance dictionary<br/>27Mar09 03:07:23.08 job CICSA CICS transaction CICS CEMBG<br/>27Mar09 03:07:23.24 CICSA CICS transaction CICS CEJR<br/>27Mar09 03:07:23.24 CICSA CICS transaction CICS CSFU<br/>27Mar09 03:07:23.24 CICSA CICS transaction CICS CSFU<br/>27Mar09 03:07:23.39 CICSA CICS transaction CICS CSFU<br/>27Mar09 03:07:24.11 CICSUSER CICS transaction CICS CQRY from L702<br/>27Mar09 03:07:25.63 CICSUSER CICS transaction CICS CSGM from L702<br/>27Mar09 03:07:29.97 CICSUSER CICS transaction CICS CSSN from L702<br/>27Mar09 03:07:34.90 CICSUSER CICS transaction CICS CESN from L702<br/>27Mar09 03:07:37.85 BCSCGB1 CICS transaction CICS CEN from L702<br/>27Mar09 03:07:37.85 BCSCGB1 CICS transaction CICS CEN from L702<br/>27Mar09 03:07:37.85 BCSCGB1 CICS transaction CICS CEN from L702<br/>27Mar09 03:07:34.20 CICSUSER CICS transaction CICS CEN from L702<br/>27Mar09 03:07:34.90 CICSUSER CICS transaction CICS CEN from L702<br/>27Mar09 03:07:34.90 CICSUSER CICS transaction CICS CEN from L702<br/>27Mar09 03:07:34.90 CICSUSER CICS transaction CICS CEN from L702<br/>27Mar09 03:07:34.90 CICSUSER CICS transaction CICS CEN from L702<br/>27Mar09 03:07:34.20 CICSUSER CICS transaction CICS CEN from L702<br/>27Mar09 03:07:34.90 CICSUSER CICS transaction CICS CEN from L702<br/>27Mar09 03:07:34.90 CICSUSER CICS transaction CICS CEN from L702<br/>27Mar09 03:07:34.20 CICSUSER CICS transaction CICS CEN from L702<br/>27Mar09 03:14:24.22 CICSA CICS transaction CICS CEN from L702<br/>27Mar09 03:14:24.28 job CICSA CICS appl CICS monitor performance data 12 transaction CICS CEN from L702<br/>27Mar09 03:14:24.28 job CICSA CICS appl CICS monitor performance</pre>             | 27Mar09 03:06:40.82 CICSA CICS transaction CICS CSSY     |                |
| <pre>27Mar09 03:06:41.02 CICSA CICS transaction CICS CSSY<br/>27Mar09 03:06:41.11 CICSA CICS transaction CICS CSSY<br/>27Mar09 03:06:41.15 CICSA CICS transaction CICS CSSY<br/>27Mar09 03:07:22.41 CICSA CICS transaction CICS CPIR<br/>27Mar09 03:07:22.46 CICSA CICS transaction CICS CISC<br/>27Mar09 03:07:22.47 CICSA CICS transaction CICS CATA<br/>27Mar09 03:07:22.93 CICSA CICS transaction CICS CWBG<br/>27Mar09 03:07:23.08 job CICSA CICS appl CICS monitor performance dictionary<br/>27Mar09 03:07:23.08 job CICSA CICS appl CICS monitor performance data 12 transaction CICS CSFU<br/>27Mar09 03:07:23.24 CICSA CICS transaction CICS CSFU<br/>27Mar09 03:07:23.24 CICSA CICS transaction CICS CSFU<br/>27Mar09 03:07:23.24 CICSA CICS transaction CICS CSFU<br/>27Mar09 03:07:23.39 CICSA CICS transaction CICS CQRY from L702<br/>27Mar09 03:07:24.11 CICSUSER CICS transaction CICS CSM from L702<br/>27Mar09 03:07:25.63 CICSUSER CICS transaction CICS CSM from L702<br/>27Mar09 03:07:29.97 CICSUSER CICS transaction CICS CSN from L702<br/>27Mar09 03:07:37.490 CICSUSER CICS transaction CICS CESN from L702<br/>27Mar09 03:07:37.85 BCSCGB1 CICS transaction CICS CESN from L702<br/>27Mar09 03:07:37.85 BCSCGB1 CICS transaction CICS CATR<br/>27Mar09 03:14:24.22 CICSA CICS transaction CICS CATR<br/>27Mar09 03:14:24.28 job CICSA CICS appl CICS monitor performance data 12 transaction CICS CATR<br/>27Mar09 03:14:24.28 job CICSA CICS transaction CICS CATR</pre>                                                                                                    |                                                          |                |
| <pre>27Mar09 03:06:41.11 CICSA CICS transaction CICS CSSY<br/>27Mar09 03:06:41.15 CICSA CICS transaction CICS CSSY<br/>27Mar09 03:07:22.41 CICSA CICS transaction CICS CPIR<br/>27Mar09 03:07:22.46 CICSA CICS transaction CICS CISC<br/>27Mar09 03:07:22.47 CICSA CICS transaction CICS CMTA<br/>27Mar09 03:07:22.93 CICSA CICS transaction CICS CMBG<br/>27Mar09 03:07:23.08 job CICSA CICS appl CICS monitor performance dictionary<br/>27Mar09 03:07:23.08 job CICSA CICS appl CICS monitor performance dictionary<br/>27Mar09 03:07:23.24 CICSA CICS transaction CICS CEJR<br/>27Mar09 03:07:23.24 CICSA CICS transaction CICS CEJR<br/>27Mar09 03:07:23.24 CICSA CICS transaction CICS CSFU<br/>27Mar09 03:07:23.24 CICSA CICS transaction CICS CSFU<br/>27Mar09 03:07:23.39 CICSA CICS transaction CICS CQRY from L702<br/>27Mar09 03:07:25.63 CICSUSER CICS transaction CICS CSM from L702<br/>27Mar09 03:07:29.97 CICSUSER CICS transaction CICS CESN from L702<br/>27Mar09 03:07:34.90 CICSUSER CICS transaction CICS CESN from L702<br/>27Mar09 03:07:37.85 BCSCGB1 CICS transaction CICS CEN from L702<br/>27Mar09 03:07:37.85 BCSCGB1 CICS transaction CICS CEN from L702<br/>27Mar09 03:14:24.22 CICSA CICS transaction CICS CATR<br/>27Mar09 03:14:24.28 job CICSA CICS appl CICS monitor performance data 12 transaction CICS CATR<br/>27Mar09 03:14:24.28 job CICSA CICS transaction CICS CATR</pre>                                                                                                    |                                                          |                |
| <pre>27Mar09 03:06:41.15 CICSA CICS transaction CICS CSSY<br/>27Mar09 03:07:22.41 CICSA CICS transaction CICS CPIR<br/>27Mar09 03:07:22.46 CICSA CICS transaction CICS CISC<br/>27Mar09 03:07:22.47 CICSA CICS transaction CICS CATA<br/>27Mar09 03:07:22.93 CICSA CICS transaction CICS CWBG<br/>27Mar09 03:07:23.08 job CICSA CICS appl CICS monitor performance dictionary<br/>27Mar09 03:07:23.08 job CICSA CICS appl CICS monitor performance dictionary<br/>27Mar09 03:07:23.24 CICSA CICS transaction CICS CEJR<br/>27Mar09 03:07:23.24 CICSA CICS transaction CICS CEJR<br/>27Mar09 03:07:23.24 CICSA CICS transaction CICS CSFU<br/>27Mar09 03:07:23.39 CICSA CICS transaction CICS CSFU<br/>27Mar09 03:07:24.11 CICSUSER CICS transaction CICS CQRY from L702<br/>27Mar09 03:07:25.63 CICSUSER CICS transaction CICS CSM from L702<br/>27Mar09 03:07:29.97 CICSUSER CICS transaction CICS CESN from L702<br/>27Mar09 03:07:34.90 CICSUSER CICS transaction CICS CESN from L702<br/>27Mar09 03:07:34.90 CICSUSER CICS transaction CICS CESN from L702<br/>27Mar09 03:07:34.90 CICSUSER CICS transaction CICS CESN from L702<br/>27Mar09 03:07:34.90 CICSUSER CICS transaction CICS CENN from L702<br/>27Mar09 03:07:34.90 CICSUSER CICS transaction CICS CENN from L702<br/>27Mar09 03:07:34.90 CICSUSER CICS transaction CICS CENN from L702<br/>27Mar09 03:07:34.90 CICSUSER CICS transaction CICS CENN from L702<br/>27Mar09 03:07:34.90 CICSUSER CICS transaction CICS CENN from L702<br/>27Mar09 03:07:34.90 CICSUSER CICS transaction CICS CENN from L702<br/>27Mar09 03:07:34.90 CICSUSER CICS transaction CICS CENN from L702<br/>27Mar09 03:07:34.90 CICSUSER CICS transaction CICS CENN from L702<br/>27Mar09 03:07:34.90 CICSUSER CICS transaction CICS CENN from L702<br/>27Mar09 03:07:34.90 CICSUSER CICS transaction CICS CENN from L702<br/>27Mar09 03:14:24.22 CICSA CICS transaction CICS CENN from L702<br/>27Mar09 03:14:24.28 job CICSA CICS appl CICS monitor performance data 12 transaction CICS CATR<br/>27Mar09 03:14:24.28 job CICSA CICS appl CICS monitor performance data 12 transaction CICS CATR<br/>27Mar09 03:14:24.28 job CICSA CICS appl CICS monitor performance data 12 transaction CICS CATR<br/>27Mar09 0</pre>                 |                                                          |                |
| <pre>27Mar09 03:07:22.41 CICSA CICS transaction CICS CPIR<br/>27Mar09 03:07:22.46 CICSA CICS transaction CICS CISC<br/>27Mar09 03:07:22.47 CICSA CICS transaction CICS CATA<br/>27Mar09 03:07:22.93 CICSA CICS transaction CICS CWBG<br/>27Mar09 03:07:23.08 job CICSA CICS appl CICS monitor performance dictionary<br/>27Mar09 03:07:23.24 CICSA CICS transaction CICS CEJR<br/>27Mar09 03:07:23.24 CICSA CICS transaction CICS CEJR<br/>27Mar09 03:07:23.24 CICSA CICS transaction CICS CSFU<br/>27Mar09 03:07:23.24 CICSA CICS transaction CICS CSFU<br/>27Mar09 03:07:23.39 CICSA CICS transaction CICS CORY from L702<br/>27Mar09 03:07:24.11 CICSUSER CICS transaction CICS CORY from L702<br/>27Mar09 03:07:25.63 CICSUSER CICS transaction CICS CSM from L702<br/>27Mar09 03:07:29.97 CICSUSER CICS transaction CICS CESN from L702<br/>27Mar09 03:07:34.90 CICSUSER CICS transaction CICS CESN from L702<br/>27Mar09 03:07:37.85 BCSCGB1 CICS transaction CICS CENN from L702<br/>27Mar09 03:14:24.22 CICSA CICS transaction CICS CATR<br/>27Mar09 03:14:24.28 job CICSA CICS appl CICS monitor performance data 12 transaction CICS CATR<br/>27Mar09 03:14:24.28 job CICSA CICS appl CICS monitor CICS CATR</pre>                                                                                                    |                                                          |                |
| <pre>27Mar09 03:07:22.46 CICSA CICS transaction CICS CISC<br/>27Mar09 03:07:22.47 CICSA CICS transaction CICS CATA<br/>27Mar09 03:07:22.93 CICSA CICS transaction CICS CWBG<br/>27Mar09 03:07:23.08 job CICSA CICS appl CICS monitor performance dictionary<br/>27Mar09 03:07:23.08 job CICSA CICS appl CICS monitor performance dictionary<br/>27Mar09 03:07:23.24 CICSA CICS transaction CICS CEJR<br/>27Mar09 03:07:23.24 CICSA CICS transaction CICS CSFU<br/>27Mar09 03:07:23.39 CICSA CICS transaction CICS CSFU<br/>27Mar09 03:07:23.39 CICSA CICS transaction CICS CQRY from L702<br/>27Mar09 03:07:24.11 CICSUSER CICS transaction CICS CQRY from L702<br/>27Mar09 03:07:25.63 CICSUSER CICS transaction CICS CSN from L702<br/>27Mar09 03:07:29.97 CICSUSER CICS transaction CICS CESN from L702<br/>27Mar09 03:07:34.90 CICSUSER CICS transaction CICS CESN from L702<br/>27Mar09 03:07:37.85 BCSCGB1 CICS transaction CICS CEN from L702<br/>27Mar09 03:14:24.22 CICSA CICS transaction CICS CATR<br/>27Mar09 03:14:24.28 job CICSA CICS appl CICS monitor performance data 12 transaction CICS CATR<br/>27Mar09 03:14:24.28 job CICSA CICS appl CICS monitor performance data 12 transaction CICS CATR</pre>                                                                                                    |                                                          |                |
| <pre>27Mar09 03:07:22.47 CICSA CICS transaction CICS CATA<br/>27Mar09 03:07:22.93 CICSA CICS transaction CICS CWBG<br/>27Mar09 03:07:23.08 job CICSA CICS appl CICS monitor performance dictionary<br/>27Mar09 03:07:23.08 job CICSA CICS appl CICS monitor performance data 12 tra<br/>27Mar09 03:07:23.24 CICSA CICS transaction CICS CEJR<br/>27Mar09 03:07:23.24 CICSA CICS transaction CICS CSFU record<br/>27Mar09 03:07:23.39 CICSA CICS transaction CICS CXRE<br/>27Mar09 03:07:24.11 CICSUSER CICS transaction CICS CQRY from L702<br/>27Mar09 03:07:25.63 CICSUSER CICS transaction CICS CSGM from L702<br/>27Mar09 03:07:29.97 CICSUSER CICS transaction CICS CESN from L702<br/>27Mar09 03:07:34.90 CICSUSER CICS transaction CICS CESN from L702<br/>27Mar09 03:07:37.85 BCSCGB1 CICS transaction CICS CEN from L702<br/>27Mar09 03:07:37.85 BCSCGB1 CICS transaction CICS CATR<br/>27Mar09 03:14:24.22 CICSA CICS transaction CICS CATR<br/>27Mar09 03:14:24.28 job CICSA CICS appl CICS monitor performance data 12 transaction CICS CATR</pre>                                                                                                    |                                                          |                |
| <pre>27Mar09 03:07:22.93 CICSA CICS transaction CICS CWBG<br/>27Mar09 03:07:23.08 job CICSA CICS appl CICS monitor performance dictionary<br/>27Mar09 03:07:23.08 job CICSA CICS appl CICS monitor performance dictionary<br/>27Mar09 03:07:23.24 CICSA CICS transaction CICS CEJR<br/>27Mar09 03:07:23.24 CICSA CICS transaction CICS CSFU<br/>27Mar09 03:07:23.39 CICSA CICS transaction CICS CSFU<br/>27Mar09 03:07:24.11 CICSUSER CICS transaction CICS CQRY from L702<br/>27Mar09 03:07:25.63 CICSUSER CICS transaction CICS CSGM from L702<br/>27Mar09 03:07:29.97 CICSUSER CICS transaction CICS CESN from L702<br/>27Mar09 03:07:34.90 CICSUSER CICS transaction CICS CESN from L702<br/>27Mar09 03:07:37.85 BCSCGB1 CICS transaction CICS CEN from L702<br/>27Mar09 03:14:24.22 CICSA CICS transaction CICS CATR<br/>27Mar09 03:14:24.28 job CICSA CICS appl CICS monitor performance data 12 transaction CICS CATR</pre>                                                                                                    | 27Mar09 03:07:22.46 CICSA CICS transaction CICS CISC     |                |
| <pre>27Mar09 03:07:23.08 job CICSA CICS appl CICS monitor performance dictionary<br/>27Mar09 03:07:23.08 job CICSA CICS appl CICS monitor performance data 12 tra<br/>27Mar09 03:07:23.24 CICSA CICS transaction CICS CEJR<br/>27Mar09 03:07:23.24 CICSA CICS transaction CICS CSFU record<br/>27Mar09 03:07:23.39 CICSA CICS transaction CICS CXRE<br/>27Mar09 03:07:24.11 CICSUSER CICS transaction CICS CQRY from L702<br/>27Mar09 03:07:25.63 CICSUSER CICS transaction CICS CSGM from L702<br/>27Mar09 03:07:29.97 CICSUSER CICS transaction CICS CSSN from L702<br/>27Mar09 03:07:34.90 CICSUSER CICS transaction CICS CESN from L702<br/>27Mar09 03:07:37.85 BCSCGB1 CICS transaction CICS CEN from L702<br/>27Mar09 03:14:24.22 CICSA CICS transaction CICS CARR<br/>27Mar09 03:14:24.28 job CICSA CICS appl CICS monitor performance data 12 transaction<br/>27Mar09 03:14:24.28 job CICSA CICS appl CICS monitor performance data 12 transaction</pre>                                                                                                    |                                                          |                |
| <pre>27Mar09 03:07:23.08 job CICSA CICS appl CICS monitor performs ce data 12 tra 27Mar09 03:07:23.24 CICSA CICS transaction CICS CEJR 27Mar09 03:07:23.24 CICSA CICS transaction CICS CSFU record 27Mar09 03:07:23.39 CICSA CICS transaction CICS CXRE 27Mar09 03:07:24.11 CICSUSER CICS transaction CICS CQRY from L702 27Mar09 03:07:25.63 CICSUSER CICS transaction CICS CSGM from L702 27Mar09 03:07:29.97 CICSUSER CICS transaction CICS CESN from L702 27Mar09 03:07:34.90 CICSUSER CICS transaction CICS CESN from L702 27Mar09 03:07:37.85 BCSCGB1 CICS transaction CICS CEN from L702 27Mar09 03:07:37.85 BCSCGB1 CICS transaction CICS CEN from L702 27Mar09 03:14:24.22 CICSA CICS transaction CICS CATR 27Mar09 03:14:24.28 job CICSA CICS appl CICS monitor performance data 12 transaction</pre>                                                                                                    |                                                          |                |
| <pre>27Mar09 03:07:23.24 CICSA CICS transaction CICS CEJR<br/>27Mar09 03:07:23.24 CICSA CICS transaction CICS CSFU<br/>27Mar09 03:07:23.39 CICSA CICS transaction CICS CXRE<br/>27Mar09 03:07:24.11 CICSUSER CICS transaction CICS CQRY from L702<br/>27Mar09 03:07:25.63 CICSUSER CICS transaction CICS CSGM from L702<br/>27Mar09 03:07:29.97 CICSUSER CICS transaction CICS CESN from L702<br/>27Mar09 03:07:34.90 CICSUSER CICS transaction CICS CESN from L702<br/>27Mar09 03:07:37.85 BCSCGB1 CICS transaction CICS CESN from L702<br/>27Mar09 03:14:24.22 CICSA CICS transaction CICS CATR<br/>27Mar09 03:14:24.28 job CICSA CICS appl CICS monitor performance data 12 transaction</pre>                                                                                                    |                                                          |                |
| <pre>27Mar09 03:07:23.24 CICSA CICS transaction CICS CSFU 27Mar09 03:07:23.39 CICSA CICS transaction CICS CXRE 27Mar09 03:07:24.11 CICSUSER CICS transaction CICS CQRY from L702 27Mar09 03:07:25.63 CICSUSER CICS transaction CICS CSGM from L702 27Mar09 03:07:29.97 CICSUSER CICS transaction CICS CESN from L702 27Mar09 03:07:34.90 CICSUSER CICS transaction CICS CESN from L702 27Mar09 03:07:37.85 BCSCGB1 CICS transaction CICS CENN from L702 27Mar09 03:14:24.22 CICSA CICS transaction CICS CATR 27Mar09 03:14:24.28 job CICSA CICS appl CICS monitor performance data 12 transaction</pre>                                                                                                    |                                                          | ta 12 tra      |
| 27Mar09 03:07:23.39 CICSA CICS transaction CICS CXRE<br>27Mar09 03:07:24.11 CICSUSER CICS transaction CICS CQRY from L702<br>27Mar09 03:07:25.63 CICSUSER CICS transaction CICS CSGM from L702<br>27Mar09 03:07:29.97 CICSUSER CICS transaction CICS CESN from L702<br>27Mar09 03:07:34.90 CICSUSER CICS transaction CICS CESN from L702<br>27Mar09 03:07:37.85 BCSCGB1 CICS transaction CICS CENN from L702<br>27Mar09 03:14:24.22 CICSA CICS transaction CICS CATR<br>27Mar09 03:14:24.28 job CICSA CICS appl CICS monitor performance data 12 transaction                                                                                                    |                                                          |                |
| 27Mar09 03:07:23.39 CICSA CICS transaction CICS CXRE<br>27Mar09 03:07:24.11 CICSUSER CICS transaction CICS CQRY from L702<br>27Mar09 03:07:25.63 CICSUSER CICS transaction CICS CSGM from L702<br>27Mar09 03:07:29.97 CICSUSER CICS transaction CICS CESN from L702<br>27Mar09 03:07:34.90 CICSUSER CICS transaction CICS CESN from L702<br>27Mar09 03:07:37.85 BCSCGB1 CICS transaction CICS CENN from L702<br>27Mar09 03:14:24.22 CICSA CICS transaction CICS CATR<br>27Mar09 03:14:24.28 job CICSA CICS appl CICS monitor performance data 12 transaction                                                                                                    | 27Mar09 03:07:23.24 CICSA CICS transaction CICS CSFU rec | ord            |
| <ul> <li>27Mar09 03:07:25.63 CICSUSER CICS transaction CICS CSGM from L702</li> <li>27Mar09 03:07:29.97 CICSUSER CICS transaction CICS CESN from L702</li> <li>27Mar09 03:07:34.90 CICSUSER CICS transaction CICS CESN from L702</li> <li>27Mar09 03:07:37.85 BCSCGB1 CICS transaction CICS CEMN from L702</li> <li>27Mar09 03:14:24.22 CICSA CICS transaction CICS CATR</li> <li>27Mar09 03:14:24.28 job CICSA CICS appl CICS monitor performance data 12 transaction</li> </ul>                                                                                                    | 27Mar09 03:07:23.39 CICSA CICS transaction CICS CXRE     |                |
| <ul> <li>27Mar09 03:07:29.97 CICSUSER CICS transaction CICS CESN from L702</li> <li>27Mar09 03:07:34.90 CICSUSER CICS transaction CICS CESN from L702</li> <li>27Mar09 03:07:37.85 BCSCGB1 CICS transaction CICS CEMN from L702</li> <li>27Mar09 03:14:24.22 CICSA CICS transaction CICS CATR</li> <li>27Mar09 03:14:24.28 job CICSA CICS appl CICS monitor performance data 12 transaction</li> </ul>                                                                                                    |                                                          |                |
| 27Mar09 03:07:34.90 CICSUSER CICS transaction CICS CESN from L702<br>27Mar09 03:07:37.85 BCSCGB1 CICS transaction CICS CEMN from L702<br>27Mar09 03:14:24.22 CICSA CICS transaction CICS CATR<br>27Mar09 03:14:24.28 job CICSA CICS appl CICS monitor performance data 12 transaction                                                                                                    |                                                          |                |
| 27Mar09 03:07:37.85 BCSCGB1 CICS transaction CICS CEMN from L702<br>27Mar09 03:14:24.22 CICSA CICS transaction CICS CATR<br>27Mar09 03:14:24.28 job CICSA CICS appl CICS monitor performance data 12 transaction                                                                                                    |                                                          |                |
| 27Mar09 03:14:24.22 CICSA CICS transaction CICS CATR<br>27Mar09 03:14:24.28 job CICSA CICS appl CICS monitor performance data 12 transmission                                                                                                    |                                                          |                |
| 📃 27Mar09 03:14:24.28 job CICSA CICS appl CICS monitor performance data 12 tra                                                                                                    |                                                          |                |
|                                                                                                    |                                                          |                |
| $04M_{-2}OO$ $00.00.07$ $00$ CICCO CICC $4m_{-2}=-44m_{-2}$ CICC CICD                                                                                                    |                                                          | ta 12 tra      |
|                                                                                                    | 31Mar09 22:36:37.30 CICSA CICS transaction CICS CISR     |                |
| Command ===> Scroll===> <u>CSR</u>                                                                                                    | Command ===> Scroll=                                     | ==> <u>CSR</u> |
| M <u>A</u> a 30/003                                                                                                    | M <u>A</u> a                                             | 30/002         |

IE M

### **CICS SMF records**

| D Session A - [32 x 80]            |            |                 |        |             |               |
|------------------------------------|------------|-----------------|--------|-------------|---------------|
| Event log record det               | ail inform | nation          | 0.CM   | 00.00.00.+- | Line 1 of 93  |
|                                    |            |                 | Zonari | 09 03:58 to | 1Apr09 05:00  |
|                                    |            |                 |        |             |               |
| Description<br>BCSCGB1 CICS trans: | action CIC | S CEMN from L70 | 92     | subrecord   | Inumber       |
| Record identificat                 | ion        |                 |        |             |               |
| Jobname + id:                      | CICSA      |                 |        |             |               |
| SMF date/time:<br>Event date/time: |            |                 | 1.28   |             |               |
| SMF system:                        | SYS1       | record type:    | 110-1  | record no:  | CKR1SM00 10 1 |
| Shi System.                        | 5151       | record type.    | 110 1  | record no.  | CRRISHOU IU I |
| CICS address space                 | data       |                 |        |             |               |
| Subsys:                            | CICS       |                 |        |             |               |
| Applid:                            | CICS       |                 |        |             |               |
| Specific applid:                   | CICS       |                 |        |             |               |
| CICS transaction d                 | ata        |                 |        |             |               |
|                                    | CEMN       |                 |        |             |               |
| Transaction type:                  | ТО         |                 |        |             |               |
| Completion:                        |            |                 |        |             |               |
| Elapsed:                           | 00:01:17.  | 973034          |        |             |               |
| Subject identifica                 | tion       |                 |        |             |               |
| User:                              | BCSCGB1    |                 |        |             |               |
| Name:                              |            |                 |        |             |               |
| CICS terminal                      | L702       |                 |        |             |               |
| LV name:                           | LCL702     | Vtam net:       | ADCD   |             |               |
| _ Source IP:                       |            |                 |        |             |               |
| Remote network:<br>Command ===>    |            |                 |        | 50          | roll===> CSR  |
| MA a                               |            |                 |        | 30          | 32/015        |
|                                    |            |                 |        |             | 527015        |

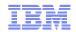

#### Member level changes

- DFSMS logs changes to PDS and PDSE
  - Starting with z/OS 1.11, back level via PTF
    - RA10 PSY UA42647 UP08/09/16 P F809
    - R180 PSY UA42648 UP08/09/16 P F809
    - R190 PSY UA42649 UP08/09/16 P F809
  - SMF 42
    - INITIALIZE, DELETE, ADD, CHANGE, REPLACE, RENAME
- zSecure Audit and Alert recognize these records
  - Also from SMF 14 and 15
    - When *member* code in TSO ALLOC, DYNALLOC or JCL DD
  - Monitor updates to Trusted Computing Base
    - With date, time, userid, dsname and member name

# Member level changes

| ₽ <mark>1</mark> Session A - [32 x 80]                                                                                                    |             |
|----------------------------------------------------------------------------------------------------|-------------|
| Event log record detail information 0 s elapsed, 0.2 s CI                                                                                    | ΡU          |
| 15Jul08 17:42 to 17Jul08 19:4                                                                                                    | 43          |
| Date/time Description                                                                                                    |             |
| 15Jul08 17:42 SYSPRG1 Delete member EFFE in DMTP13 IBMUSER.ISPF.CNTL                                                                         |             |
| 15Jul08 18:45 SYSPRG1 Rename member \$\$README to \$\$README in DMTP13 IBMUSE                                                                | <b>λ</b> .Ι |
| 15Jul08 18:45 SYSPRG1 Add member EFFE in DMTP13 IBMUSER.ISPF.CNTL                                                                            |             |
| 15Jul08 18:46 SYSPRG1 Rename member \$\$READMI to \$\$README in DMTP13 IBMUSE                                                                | ۲.I         |
| 15Jul08 18:46 SYSPRG1 Delete member EFFE in DMTP13 IBMUSER.ISPF.CNTL                                                                         |             |
| 15Jul08 19:11 SYSPRG1 Add member SMFUNL in DMTP13 IBMUSER.ISPF.CNTL                                                                          |             |
| 15Jul08 19:12 SYSPRG1 Replace member SMFUNL in DMTP13 IBMUSER.ISPF.CNTL                                                                      |             |
| 17Jul08 17:31 SYSPRG1R Replace member AA25068 in DMTA11 DLIB.SYS1.SMPPTS                                                                     |             |
| 17Jul08 17:31 RCCSHTM Add member BA25068R in DMTP13 IBMUSER.ISPF.CNTL                                                                        |             |
| 17Jul08 17:32 RCCSCIN Add member BA25068S in DMTP13 IBMUSER.ISPF.CNTL                                                                        |             |
| 17Jul08 17:33 RCCSC Add member BA25068A in DMTP13 IBMUSER.ISPF.CNTL                                                                          |             |
| 17Jul08 17:34 Replace member BA25068A in DMTP13 IBMUSER.ISPF.CNTL                                                                            |             |
| 17Jul08 17:35 SYSPRG1A Replace member IGG0210B in DMTRES SYS1.LPALIB                                                                         |             |
| 17Jul08 17:35 SYSPRG1A Replace member IGWCCA00 in DMTRES SYS1.LPALIB<br>17Jul08 17:35 SYSPRG1A Replace member IGWCDRTR in DMTRES SYS1.LPALIB |             |
|                                                                                                    |             |
| 17Jul08 19:34 Replace member AA250681 in DMTRES STST.EPHEIB                                                                                  |             |
|                                                                                                    |             |
|                                                                                                    |             |
|                                                                                                    |             |
|                                                                                                    |             |
|                                                                                                    |             |
| **************************************                                                                                                    | ***         |
|                                                                                                    |             |
|                                                                                                    |             |
|                                                                                                    |             |
|                                                                                                    |             |
| Command ===> Scroll===> CSI                                                                                                    | R           |
| MA a 32/0                                                                                                    |             |
| 0<br>© 2010 IBM Col                                                                                                    |             |

© 2010 IBM Corporation

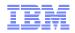

#### WAS and TKLM security audit event records

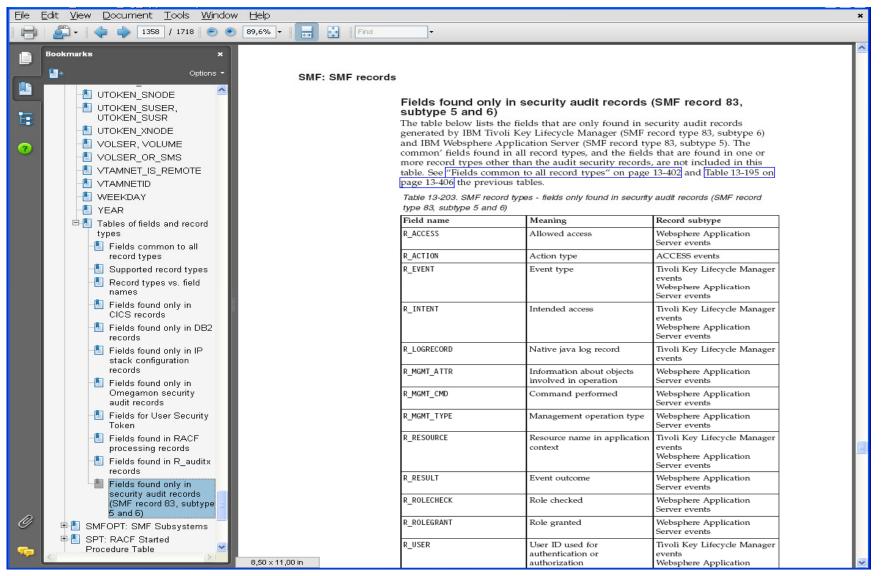

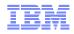

# New ISPF options for Event selection and reporting

| Menu       Options       Info       Commands       Setup         zSecure Admin+Audit for RACF - Main menu         More +         Setup       Options and input data sets         More +         RACF       RACF Administration         AU       Audit       Audit security and system resources         RE       Resource       Resource reports         AM       Access       RACF Access Monitor         EV       Events       Event reporting from SMF and other logs         U       User       User events from SMF         G       Group       Group events from SMF         R       Resource       General resource events from SMF         R       Resource       General resource events from SMF         R       Resource       General resource events from SMF         I       IP       IP events from SMF and other logs         I       IP       IP events from SMF and other logs         1       SMF reports       Predefined analysis reports         2       RACF events       RACF logging for specific events         4       DB2       DB2 events from SMF         5       CICS       CICS events from SMF | <b>D</b> Sessi                                                                                                    | ion A - [32 x 80]                                                                                                    |                                                                                                    |        |
|----------------------------------------------------------------------------------------------------|----------------------------------------------------------------------------------------------------|----------------------------------------------------------------------------------------------------|----------------------------------------------------------------------------------------------------|--------|
| More +<br>SE Setup Options and input data sets<br>RA RACF RACF Administration<br>AU Audit Audit security and system resources<br>RE Resource Resource reports<br>AM Access RACF Access Monitor<br>EV Events Event reporting from SMF and other logs<br>U User User events from SMF<br>G Group Group events from SMF<br>D Data set Data set events from SMF<br>R Resource General resource events from SMF<br>F Filesystem Unix filesystem events from SMF and other logs<br>I IP IP events from SMF and other logs<br>I SMF reports Predefined analysis reports<br>2 RACF events RACF logging for specific events<br>4 DB2 DB2 events from SMF<br>6 Omegamon Omegamon events from SMF<br>C Custom Custom report<br>CO Commands Run commands from library<br>IN Information Information and documentation<br>L0 Local Locally defined options<br>X Exit Exit this panel<br>Input complex: none selected<br>Product/Release<br>5655-T01 IBM Tivoli zSecure Admin 1.11.0<br>Option ===>                                                                                                    | and the second second second second second second second second second second second second second second second              |                                                                                                    | ons Info Commands Setup                                                                                                    |        |
| SESetupOptions and input data setsRARACFRACF AdministrationAUAuditAudit security and system resourcesREResourceResource reportsAMAccessRACF Access MonitorEVEventsEvent reporting from SMF and other logsUUserUser events from SMFGGroupGroup events from SMFRResourceGeneral resource events from SMFRResourceGeneral resource events from SMF and other logsIIPIP events from SMF and other logs1SMF reportsPredefined analysis reports2RACF eventsRACF logging for specific events4DB2DB2 events from SMF5CICSCICS events from SMF6OmegamonOmegamon events from SMF6OmegamonGeneration and documentationL0LocalLocally defined optionsXExitExit this panelInput complex:none selectedProduct/Release5655-701 IBM Tivoli zSecure Admin 1.11.0Option ===>                                                                                                    |                                                                                                    |                                                                                                    |                                                                                                    | +      |
|                                                                                                    | RA<br>AU<br>RE<br>AM<br>EV<br>U<br>G<br>D<br>R<br>F<br>I<br>1<br>2<br>4<br>5<br>6<br>C<br>CO<br>IN<br>LO<br>X<br>Inpu<br>Prod | RACF<br>Audit<br>Resource<br>Access<br>Events<br>User<br>Group<br>Data set<br>Resource<br>Filesystem<br>IP<br>SMF reports<br>RACF events<br>DB2<br>CICS<br>Omegamon<br>Custom<br>Commands<br>Information<br>Local<br>Exit<br>It complex: not | Options and input data sets<br>RACF Administration<br>Audit security and system resources<br>Resource reports<br>RACF Access Monitor<br>Event reporting from SMF and other logs<br>User events from SMF<br>Group events from SMF<br>Data set events from SMF<br>General resource events from SMF and other logs<br>IP events from SMF and other logs<br>Predefined analysis reports<br>RACF logging for specific events<br>DB2 events from SMF<br>CICS events from SMF<br>Megamon events from SMF<br>Custom report<br>Run commands from library<br>Information and documentation<br>Locally defined options<br>Exit this panel | +      |
|                                                                                                    | Opti<br>MA                                                                                                    | on ===>                                                                                                    |                                                                                                    | 32/014 |

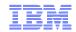

#### Other enhancements to Audit

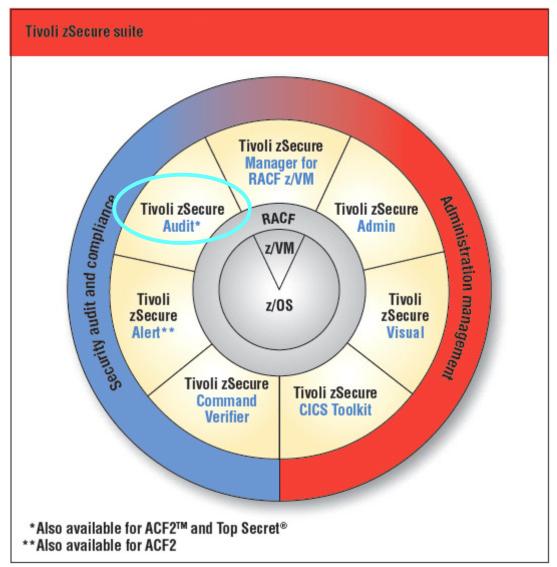

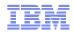

#### Other enhancements to Audit

- Minimum audit priority for reporting
  - e.g., suppress "housekeeping" issues

| Session A - [32<br>Menu                                             | Options                                                                                                    | Info                                                        | Commands                                                    | Setup                                                           |                                                   |
|---------------------------------------------------------------------|----------------------------------------------------------------------------------------------------|-------------------------------------------------------------|-------------------------------------------------------------|-----------------------------------------------------------------|---------------------------------------------------|
| nenu                                                                | options                                                                                                    | INTO                                                        | commands                                                    | Setup                                                           |                                                   |
|                                                                     |                                                                                                    | zSecure Ad                                                  | min+Audit fo                                                | r RACF - Audi                                                   | it – Status                                       |
| nter / to<br>MVS tab<br>MVS exto<br>RACF co<br>RACF uso<br>RACF res | ended<br>ntrol<br>er                                                                                             | MVS orien<br>MVS orien<br>RACF orie<br>User orie            | ted tables (<br>ted tables (<br>nted tables<br>nted RACF ta | reads first p<br>reads whole (<br>bles and repo<br>F tables and | orts                                              |
| Select<br>Includo<br>Only sl<br><u>O</u> <u>M</u> inimu<br>Print    | ions for repor<br>specific repor<br>e audit concer<br>how reports the<br>m audit prior:<br>format<br>kground run | orts from se<br>rn overview<br>hat may cont<br>ity for audi | in overall p<br>ain audit co                                | rio order<br>ncerns<br>1-99)                                    | Audit policy<br>/ zSecure<br>_ C1<br>_ C2<br>_ B1 |

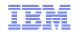

### Extended Monitoring

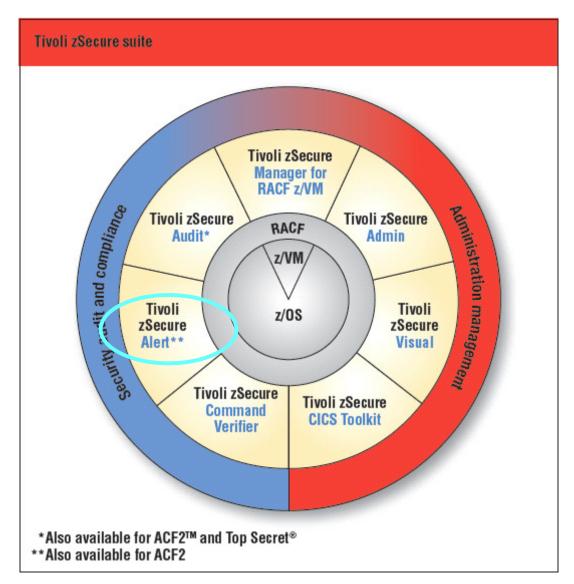

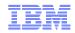

### **Extended Monitoring**

- Identify changes in the configuration
  - Even when there is no SMF record or syslog message
- zSecure Alert started task (C2POLICE)
  - Keeps 2 snapshot files
    - *Current* and *base*
    - Refresh at user-specified intervals
  - Compares *current* with *base* 
    - · Fields that must match to identify entry
    - Fields where changes matter
    - Examples: SETROPTS class options and SVC Table
  - Alert when change is found

# Extended Monitoring: configuring

| Menu                                                                                                    | 80]<br>Options                                              | Info       | Commands      | Setup                           |      |        |           |       |
|----------------------------------------------------------------------------------------------------|-------------------------------------------------------------|------------|---------------|---------------------------------|------|--------|-----------|-------|
|                                                                                                    |                                                             |            |               | •                               |      |        |           | -     |
|                                                                                                    | :                                                           | zSecure Su | ite – Setup – | Alert                           | Ro   | οω 1 t | 0 5       | ot !  |
| he followin                                                                                              | alerts<br>lert you want<br>g line command<br>ert), W(Who/WI | ds are ava | ilable: A(Pre |                                 |      | elete  | ),        |       |
| Alert                                                                                                    |                                                             |            |               | Id                              | Sel  | gECS   | W C       | E     |
| Global security countermeasure activated 1                                                               |                                                             |            |               |                                 |      |        | W         | N     |
| Global security countermeasure deactivated 1502<br>Global security countermeasure or option changed 1503 |                                                             |            |               |                                 |      |        | W         | N     |
|                                                                                                    |                                                             |            |               |                                 |      |        | W         | N     |
|                                                                                                    | ource class ha                                              |            |               | 150<br>150                      |      |        | ม<br>ม    | Y     |
|                                                                                                    | ource class ha<br>******                                    |            |               |                                 |      | gE     |           |       |
|                                                                                                    |                                                             |            |               |                                 |      |        |           |       |
| Alert                                                                                                    |                                                             |            |               | Id                              | Sel  | qECS   | w c       | E     |
|                                                                                                    | loss started                                                |            |               | 160                             |      |        | W         | N     |
| SMF logg                                                                                                 | ing resumed at                                              | fter failu | re            | 160                             | 2 No | gΕ     | W         | N     |
|                                                                                                    | nition change                                               |            | _             | 160                             |      |        | W         | Y     |
| ****                                                                                                    | *****                                                       | ***** 001  | tom of data ? | • • • • • • • • • • • • • • • • | ***  | *****  | · ጥ ጥ ጥ ጥ | * * * |
|                                                                                                    |                                                             |            |               |                                 | Scr  | oll =  | ==>       | CSR   |
| ommand ===>                                                                                              |                                                             |            |               |                                 |      |        |           |       |

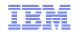

### z/OS currency

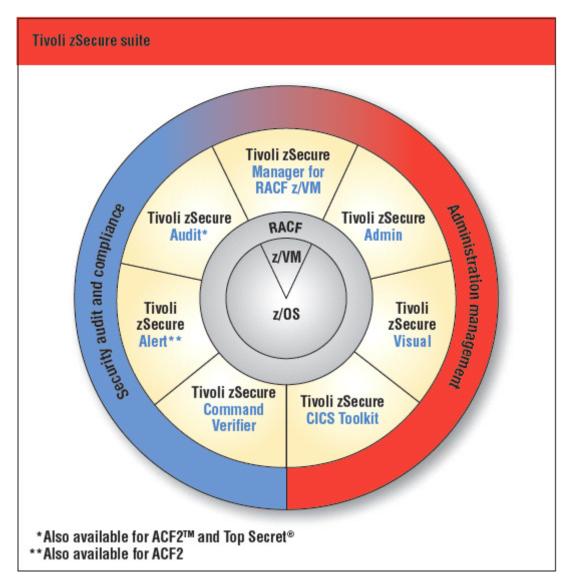

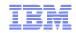

## z/OS currency support

- Load module signature verification
- Extended member statistics in audit reports (1.10)
- Identity propagation
- RACF fields and classes for ICSF
- Password phrase exploitation (1.8)
- TCPIP configuration (NMI & SMF, record type 119)

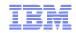

### z/OS currency support

- PDS(E) member level auditing SMF 42
- New RACF events SMF 80
  - Event 86: Load Module Signature Verification
  - event 87: IDID mapping
  - event 88+89: AUTOPROF and QRECOVER
- WAS SMF 83(5)
- TKLM SMF 83(6)
- OAM SMF 85
- UNIX extended attribute change SMF 92(15)
- IPSEC SMF 119 (1.10)

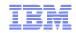

## z/OS currency support

- Dynamic exits (RMM)
- OAM exit (CBRUXSA)
- IPLPARM (AXR, ZIIPZAAP)
- >64 CPUs per LPAR
- Extended address volumes
- Dynamic TIOT size change

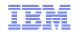

## ACF2 currency

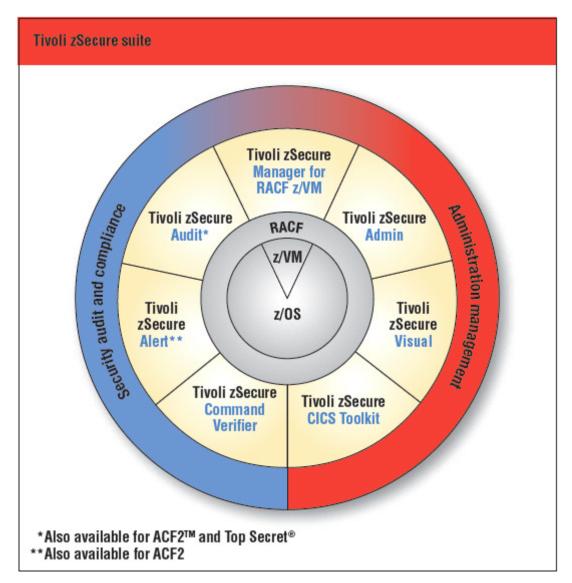

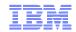

## ACF2 currency support

- ACF2 R12
  - Password phrases
  - Restricted access userids
  - New fields in Global System Options
  - New SMF fields and events
  - Record changes (LID, GSO)

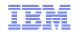

### Globalization

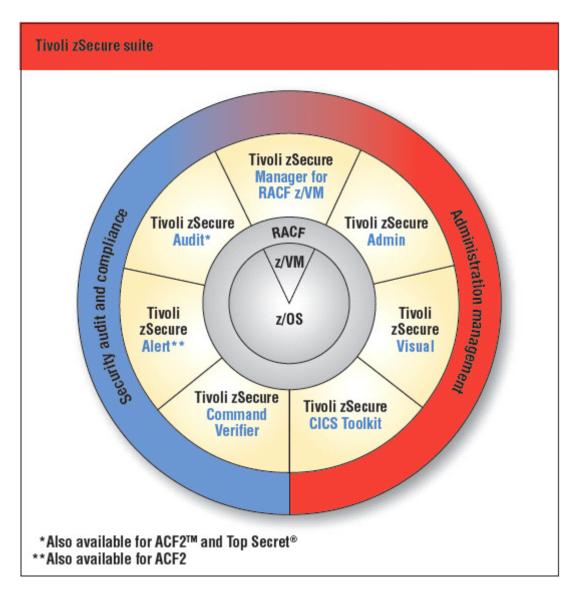

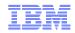

## **DBCS** support

- FIND command supports partial DBCS strings
- Support DBCS in quoted strings
- WRAP modifier wraps DBCS
  - Overtyping DBCS data is not allowed with WRAP or WORDWRAP
- Reliable switch between SBCS and DBCS
  - SO/SI inserted when fields are wrapped/truncated
- Reports with audit concerns in Japanese
- No mix of English and Japanese in panels
- WORDWRAP understands Japanese hyphenation
  - Kinsoku shori rules
  - Only when column is wide enough

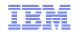

### CARLa update

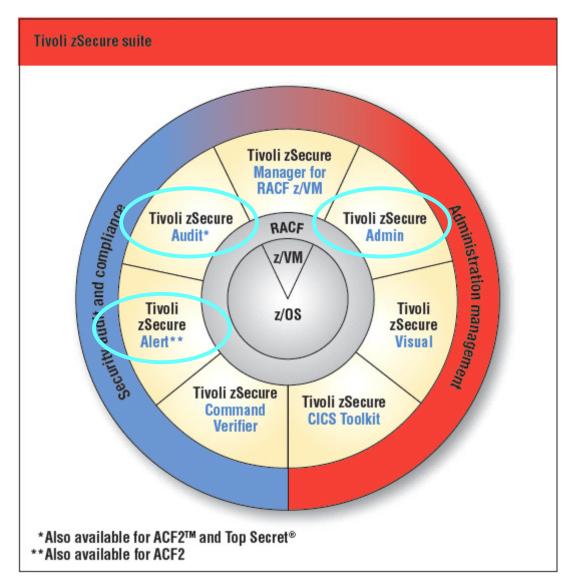

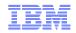

## Newlist type=SMF fields

- TYPE=42
  - MEMBER (also 14,15), MEMBER\_OLDNAME, MEMBER\_ALIAS
  - ACTION (INITIALIZE, DELETE, ADD, CHANGE, REPLACE, RENAME, etc)
- TYPE=83
  - Fields from UNIX, long field length
- TYPE=110
  - CICS\_TERM, CICS\_TTYPE, ELAPSED, EVENT\_DATETIME, SUBRECORD, SUBRECORDNO, TRANSACTION, VTAMNET\_IS\_REMOTE, VTAMNETID
- SPECIALTYPE=OMEG
  - OMCMD\_NAME, OMCMD\_ALLOWED, OMCMD\_TEXT, OMCMD\_TYPE

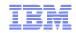

## Newlist type=ACCESS

- Processing of Access Monitor files
- Fields from events and from RACF database
- Used to summarize access monitor files and produce usage reports

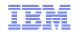

## Newlist type=RACF\_ACCESS

- One line for each access path to a profile
  - ACL entries and UACC
- Simulated RACLIST
  - Grouping profile(s) memlst merged with transaction(s)
    - Field RACLIST\_MERGE=YES
  - Duplicate members from several profiles
    - Field RACFLIST\_MERGE=NO
- Access counts
  - From access monitor file(s)

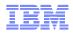

#### Simulate resource: merged members

```
simulate class=tcicstrn resource=(CEDA,CEMT,CEMA)
```

```
newlist type=racf_access title='Merged profiles matching CEMA',
emptylist='Nothing matches CEMA'
```

s class=%cicstrn resource=cema raclist\_merge=yes

```
sortlist member_class member_key(17),
```

```
class profile(17) proftype id access
```

RACF ACCESS AUTHORIZATIONS

Merged profiles matching CEMA

| MemClass Member key | Class    | Profile        | Туре    | Id     | Access |
|---------------------|----------|----------------|---------|--------|--------|
| TCICSTRN CEM*       | GCICSTRN | I ER50414.RND2 | GENERIC | -UACC- | NONE   |

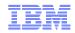

### Compare snapshots

- Compare records from one or multiple sources
- Identify and show changes in selected fields
  - Give the compare option a newlist type
    - COMPAREOPT TYPE=RACF
  - Specify a label
    - e.g. NAME=PRIV\_CHANGES
  - Identify the key of an observation
    - e.g. BY=(CLASS,PROFILE,SEGMENT)
  - Identify the base to compare against
    - e.g. BASE=(COMPLEX=GOLD)
  - Specify what to compare
    - e.g. COMPARE=(SPECIAL,OPERATION,AUDITOR)

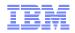

### Compare snapshots

- Specify what to show
  - Additions, deletions, changes, changes that are improvements, changes that reduce security, differences
  - e.g. SHOW=DIFF

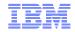

#### Find profiles that were added with privileges

```
alloc type=unload complex=gold dsn=CKR.BACK1DAY.UNLOAD
alloc type=racf complex=current active
compareopt name=priv_add,
        type=racf,
        by=(class,profile,segment),
        base=(complex=gold),
        compare=(special,operations,auditor),
        show=add
newlist type=racf compareopt=priv_add
    select class=user segment=base complex=(gold,current),
        (special or operations or auditor)
    sortlist profile(8) special,operations,auditor
```

```
PROFILES THAT WERE ADDED
```

```
Profile Spc Opr Aud
NEWG YES
NEWSA YES
NEWTH YES
```

53

## Availability and Support

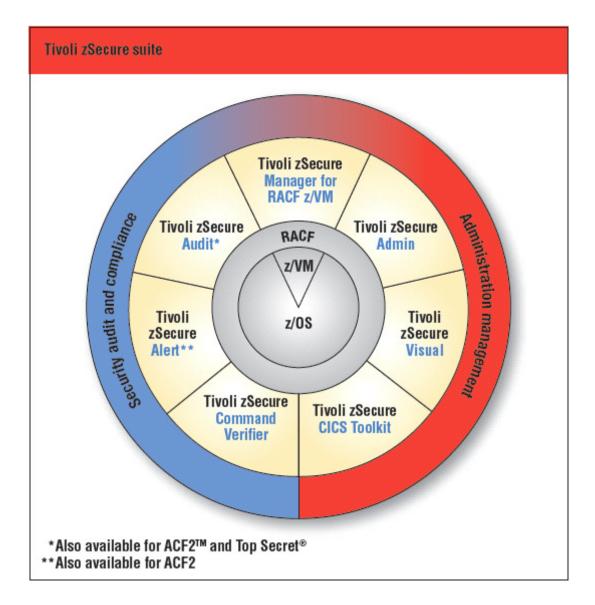

© 2010 IBM Corporation

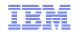

## Supported platforms

- Supports z/OS 1.11
  - Also runs on (some) older z/OS releases
    - Formal support for z/OS 1.4 and newer
    - zSecure Visual server requires z/OS 1.6 and newer
- CICS TS 2.1 through 4.1
- CA ACF2 and CA TSS release 8 through 12
- DB2 up to release 9.1
- zSecure Visual
  - Tested with Windows XP SP2 and SP3, Vista, Windows 7

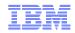

## Availability

- Announcement November 3, 2009
- GA November 6, 2009
  - Order via Shop z
    - <u>https://www14.software.ibm.com/webapp/ShopzSeries/ShopzSeries.jsp</u>
    - http://www.ibm.com/systems/z/os/zos/buy.html
- zSecure for RACF z/VM
  - Current version 1.8.1
    - PTF for z/VM 5.3 and 5.4 available
- Check for additional PTFs on Shop z

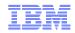

### Documentation

- Manuals in PDF and HTML format
  - See Tivoli zSecure Information Center
  - No more BookManager
- zSecure Visual help converted to Eclipse help plugin
- RACF Offline integrated into Admin+Audit manual
- Installation and Deployment guide
  - Access Monitor and RACF Offline setup added
  - Installation options and steps clarified
- Quick Reference Guide updated
  - CA TSS fields indicated
  - Available online

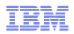

## Get involved

- A large percentage of new functions and features are driven by customer requirements
- We welcome your suggestions for improvements
  - submit them through www.ibm.com
- Join the zSecure Advisory Council to have your say on new release content
  - send an e-mail to <u>glinda@us.ibm.com</u>
- Want to share ideas, best practices, CARLa programs or how do I questions?
  - Join the zSecure forum at:-<u>http://www.ibm.com/developerworks/forums/forum.jspa?forumID=1255</u>

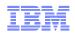

### Useful resources

zSecure Homepage: http://www-01.ibm.com/software/tivoli/products/zsecure/

zSecure 1.11 information center:

http://publib.boulder.ibm.com/infocenter/tivihelp/v2r1/topic/com.ibm.zsecure.doc/welcome.html

zSecure release note information:

http://publib.boulder.ibm.com/infocenter/tivihelp/v2r1/topic/com.ibm.zsecure.doc/releaseinfo/releaseinformation.html

zSecure forum: <u>http://www.ibm.com/developerworks/forums/forum.jspa?forumID=1255</u>

zSecure Redbook: <a href="http://www.redbooks.ibm.com/abstracts/sg247633.html?Open">http://www.redbooks.ibm.com/abstracts/sg247633.html?Open</a>

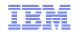

### Education

- Current education offerings for zSecure include:-
  - Basic Administration and Reporting (3 days)
  - RACF Management Workshop (2 days)
  - RACF and SMF Auditing (2 days)
  - z/OS UNIX System Services (USS) Security Overview (1 day)
  - CARLa Auditing and Reporting Language (3 days)
    - Classes can be run onsite or offsite
- For more details, please visit:
  - http://www-01.ibm.com/software/tivoli/education/edu\_prd.html

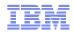

### **Questions?**

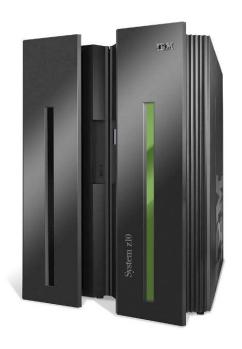

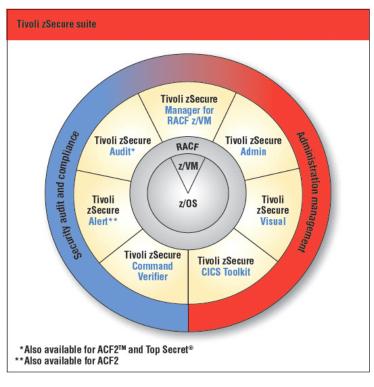

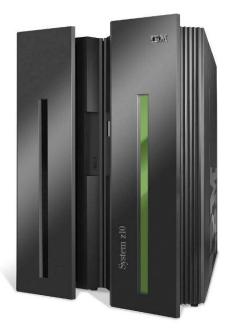